Web Site Case Study

# Agenda

- Site Structure
- CSS Layout
- Semantic Elements
- Fonts
- Images

## Department of Computing & **Mathematics**

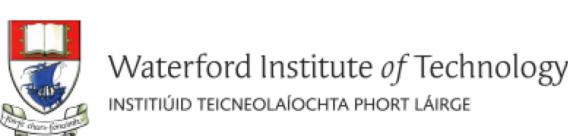

BSc (Hons) the Internet of Things

# APPLIED COMPUTING IN THE **INTERNET OF THINGS**

**BACHELOR OF SCIENCE (HONOURS)** 

Program your World!

An exciting new level 8 Honours Degree for 2015. Combine Programming and Electronics and learn how to code cool devices, places and things. Be part of the next wave of innovation in Computing

## Programming

Learn a broad range of programming and problem solving skills, including exciting new platforms, software tools and languages. Use these skills to build apps for mobile, cloud and device based IoT applications. Evolve a porfolio of facinating aplications.

### **Data Science**

At the heart of many IoT applications is data: measurements, events alarms and other information that must be relayed, stored and ultimately turned into knowledge. Learn the fundamentals of modern approaches to data in this strand.

### **Devices**

The 'Things' we connect to are often physical devices. These can range from simple temperature sensors to sophisticated control systems like traffic lights or cameras. Connecting to and interacting with the physical world is the subject of this strand.

# **Networks**

This strand will explore modern networks and cloud technology. Be able to configure, network and manage all categories of computer systems from simple controlers to single board board computers, mobiles and full workstations.

## **Project**

Building exciting IoT projects in every semester of the programme. Your projects will combine skills acquired from the other strands and enable you to build a comprehensive an compelling portfolio of IoT applications and services.

### **Mathematics**

Introduce foundation concepts for many of the more applied concepts in the other Strands. Learn mathematical techniques in a modern context and apply core principles in new an interesting ways.

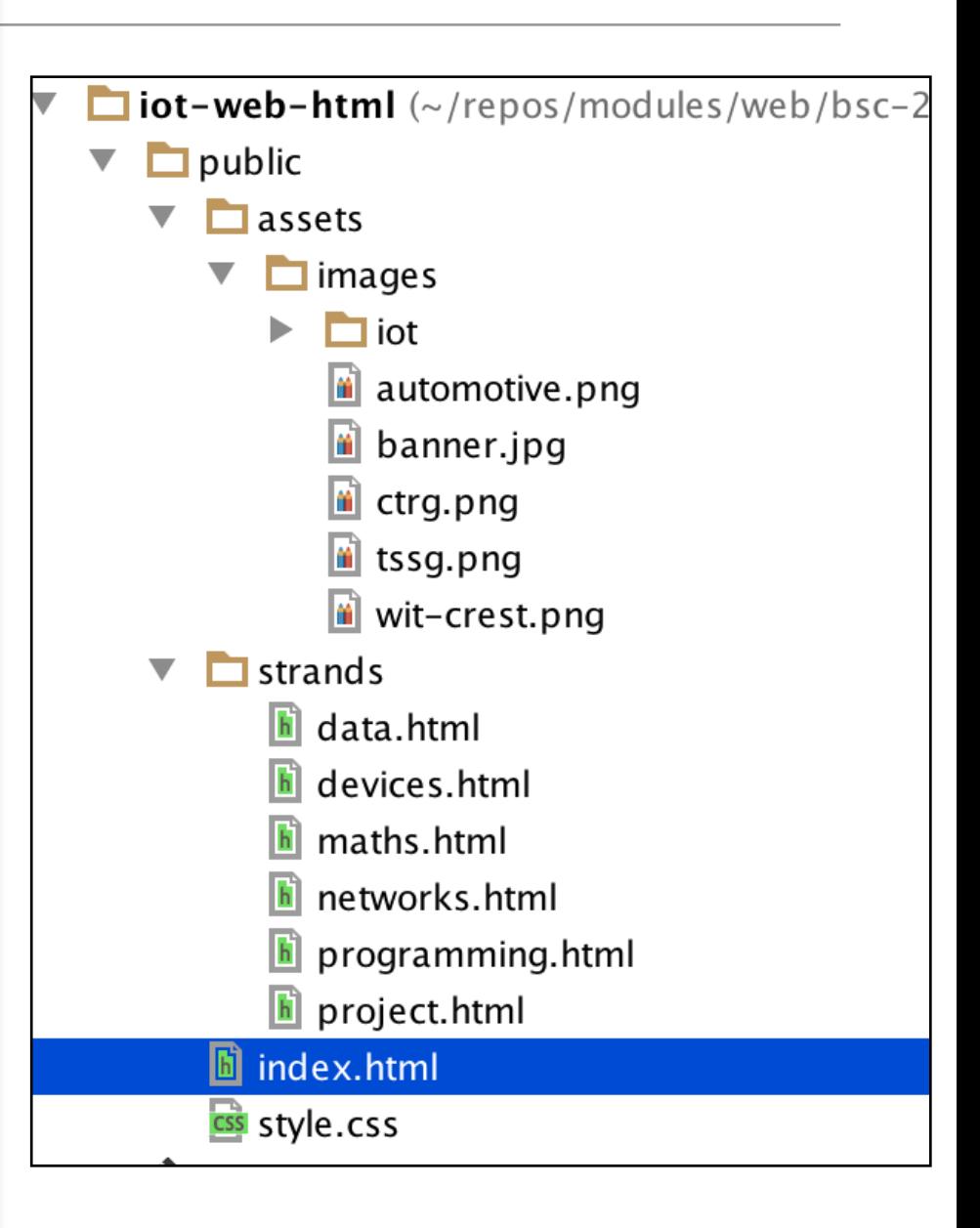

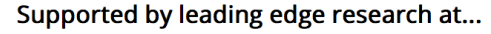

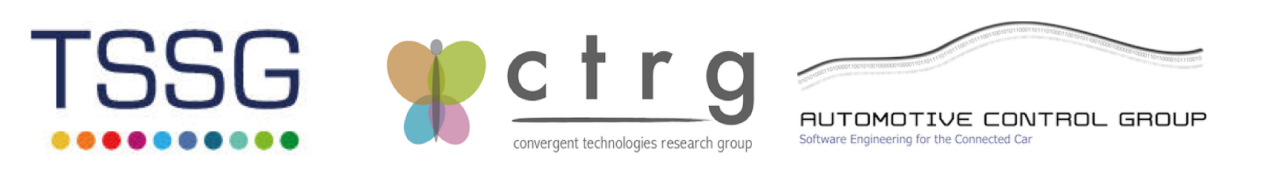

### Department of Computing & Mathematics

#### **BSc (Hons) the Internet of Things**

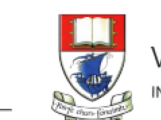

Waterford Institute of Technology INSTITIÚID TEICNEOLAÍOCHTA PHORT LÁIRGE

#### Data

The programme will promote an ethos of collaboration, practical application, and innovation. A project module will be included at each stage of the programme (apart from semester 1) that, through individual and collaborative projects, will challenge students to combine the knowledge and skills acquired in the various strands. Each project module will also elaborate on a theme, orthogonal to the programme disciplines, but central to the student's individual development.

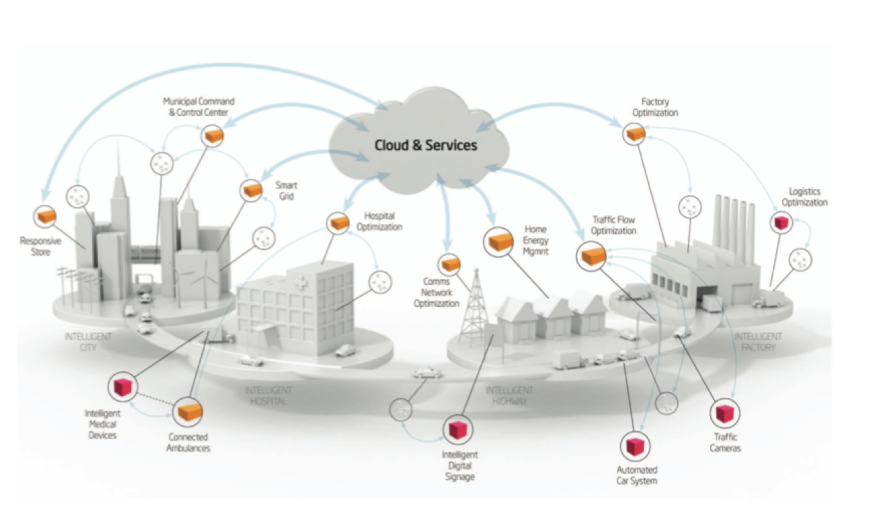

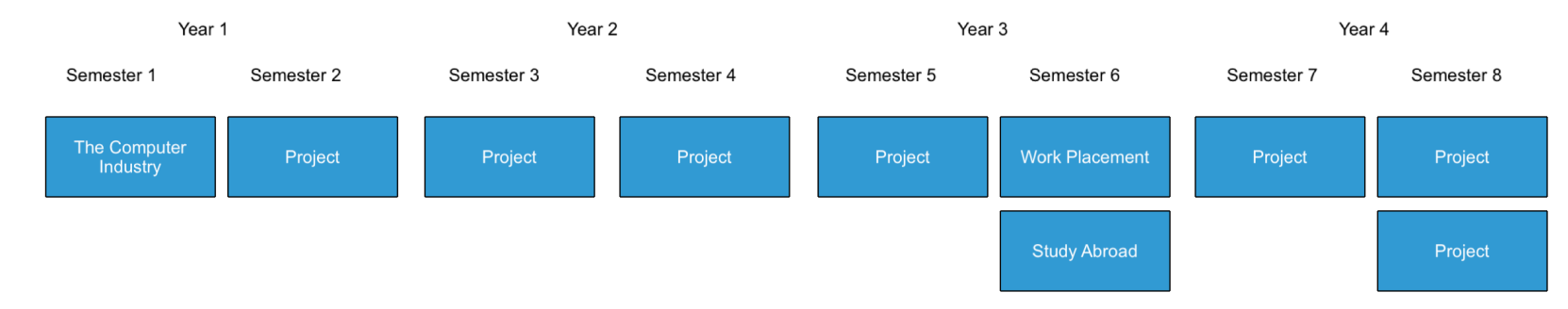

#### **Project Learning Path**

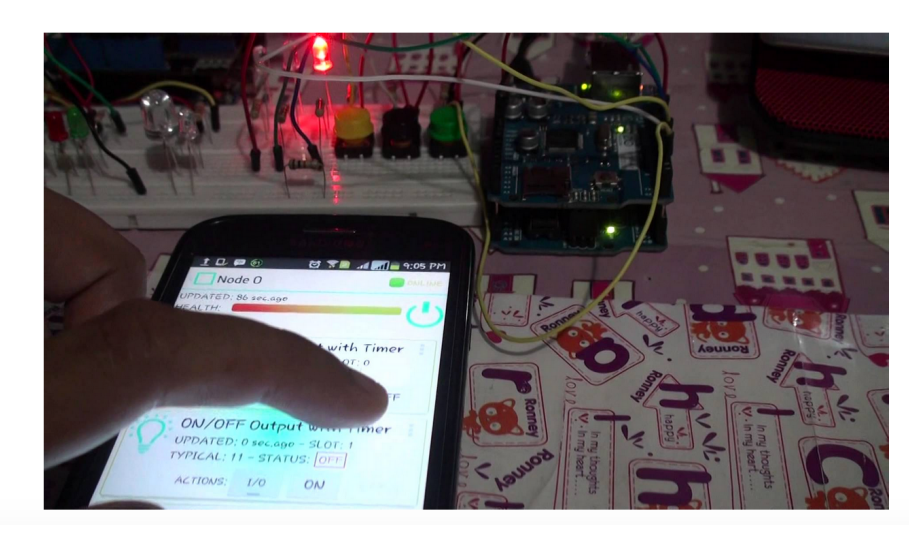

The project will be assessed via a single report and presentation each semester. The report will demonstrate an artefact of the student's choosing that integrates knowledge from two or more strands. This may be in the form of a software application, software/hardware combination, paper or combination of all of these. The 'Orthogonal' dimension must be addressed in the context of this report/presentation. The tuition team across each of the strands will stimulate project ideas and concepts for consideration by the students, who may take on board specific suggestions. Students as expected to proceed with ideas and concepts that particularly interest them individually, or collectively, in small teams.

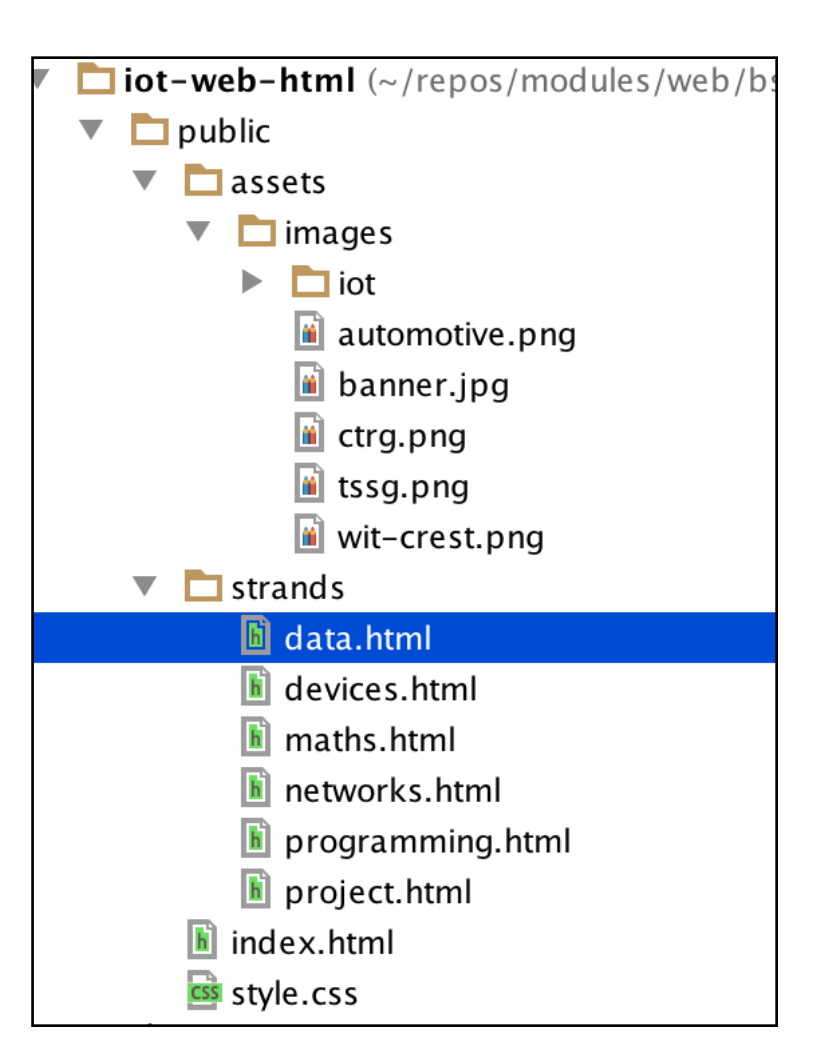

### **Department of Computing & Mathematics**

#### **BSc (Hons) the Internet of Things**

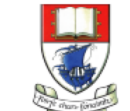

Waterford Institute of Technology INSTITIÚID TEICNEOLAÍOCHTA PHORT LÁIRGE

#### **Networks**

The network, its configuration, management, and evolution, is at the heart of the IoT. Whether fixed, wireless, ad-hoc, sensor based, or hybrid, intelligent services and applications will derive much of their power from their participation in a secure and robust network. In this context, identity, privacy and trust are inherently bound into the hardware and software systems, which will embody key security principles in their operation and management. Given the magnitude and diversity of devices, network infrastructure automation and programmable infrastructure (a.k.a. infrastructure as code) are critical components of the loT.

Year<sub>2</sub>

Semester 4

puter Netwo

Semester 3

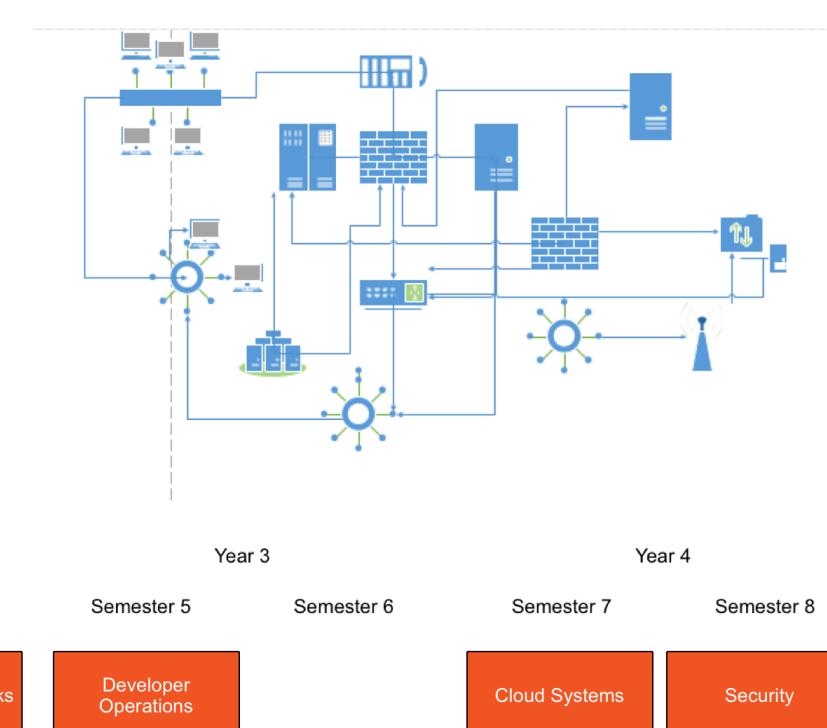

## **Networks Learning Path**

Semester 1

Computer<br>Systems

Year 1

Semester 2

Computer

Svstems II

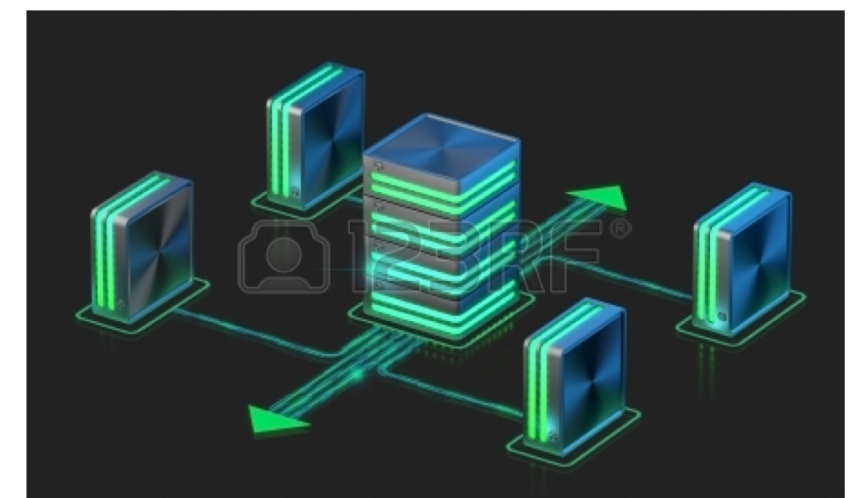

The Networks & Cloud strand will begin with an introduction to Computer Architecture and Operating Systems in the first year. A practical approach to building and configuring systems, using single board computers such as the Raspberry Pi and Intel NUC, will be central to the student's learning environment. In the second year a more in depth coverage of networking is provided examining addressing, routing and networking protocols. Third year will see students explore the emerging area of DevOps and engage in the configuration, deployment and management of Cloud infrastructures. In the final year students will continue to work with Cloud Infrastructure technologies as well as taking a detailed look at device, system and network security.

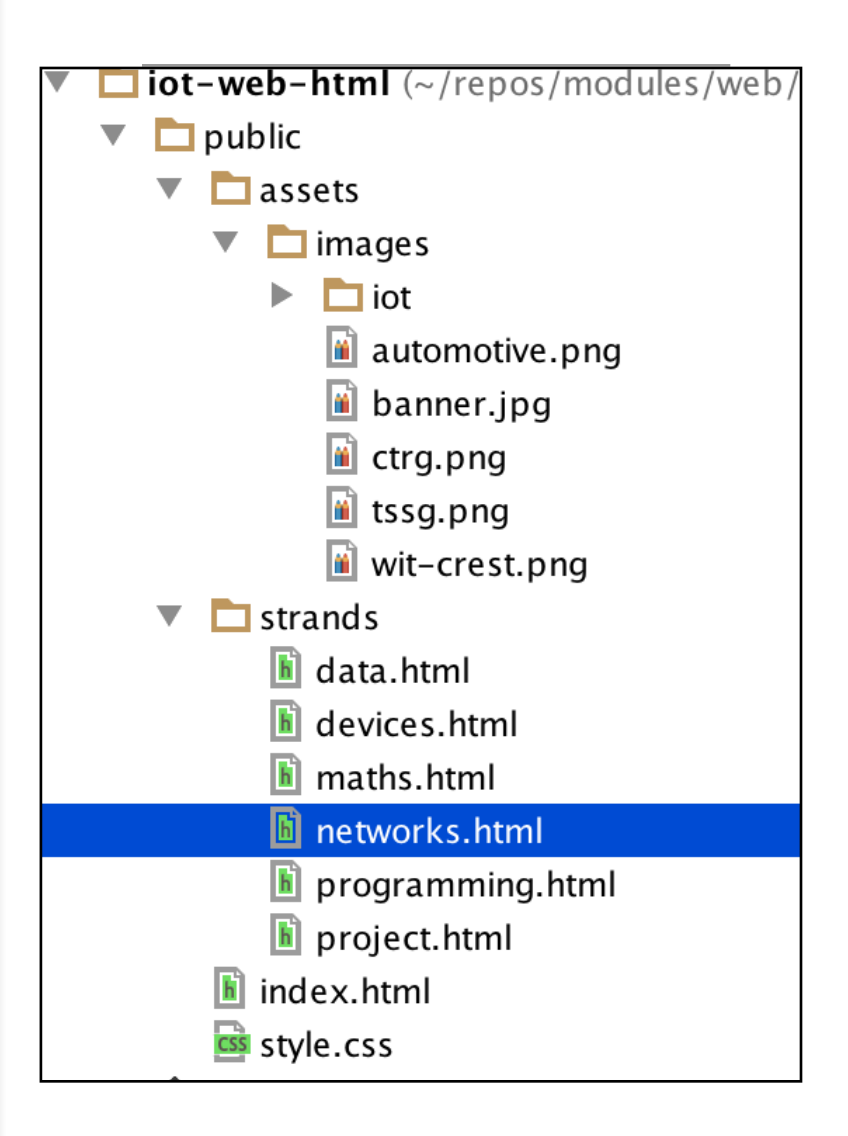

### Department of Computing & **Mathematics**

BSc (Hons) the Internet of Things

Waterford Institute of Technology INSTITIÚID TEICNEOLAÍOCHTA PHORT LÁIRGE

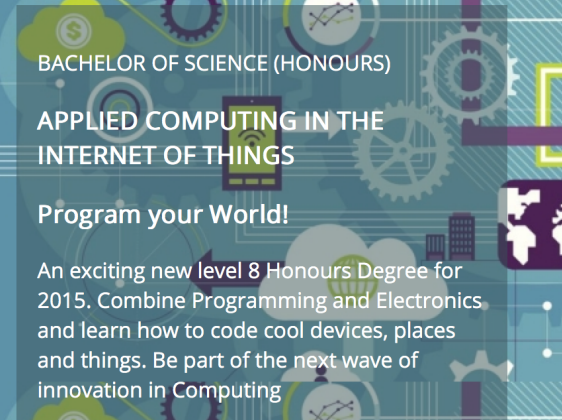

### **Programming**

Learn a broad range of programming and problem solving skills, including exciting new platforms, software tools and languages. Use these skills to build apps for mobile, cloud and device based IoT applications. Evolve a porfolio of facinating aplications.

#### **Data Science**

At the heart of many IoT applications is data: measurements, events alarms and other information that must be relayed, stored and ultimately turned into knowledge. Learn the fundamentals of modern approaches to data in this strand.

#### **Devices**

The 'Things' we connect to are often physical devices. These can range from simple temperature sensors to sophisticated control systems like traffic lights or cameras. Connecting to and interacting with the physical world is the subject of this strand.

#### Supported by leading edge research at...

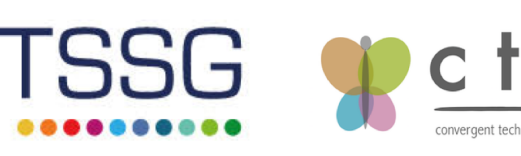

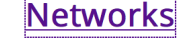

This strand will explore modern networks and cloud technology. Be able to configure, network and manage all categories of computer systems from simple controlers to single board board computers, mobiles and full workstations.

#### **Project**

Building exciting IoT projects in every semester of the programme. Your projects will combine skills acquired from the other strands and enable you to build a comprehensive an compelling portfolio of IoT applications and services.

#### **Mathematics**

Introduce foundation concepts for many of the more applied concepts in the other Strands. Learn mathematical techniques in a modern context and apply core principles in new an interesting ways.

 $<$ /p>  $<$ /section>  $\mathsf{chr}$ AUTOMOTIVE CONTROL GROUP  $<$ /p> </footer>

### <!DOCTYPE html> <html lang="en">  $<$ head...>  $<$ body $>$ <header id="header">  $<$ h2 $>$ <img class="header-crest-img" src="assets/images/wit-crest.png" alt="WIT Crest"> Department of Computing **Gamp;** Mathematics  $$  $\langle h3 \rangle$  BSc (Hons) the Internet of Things  $\langle h3 \rangle$  $\mathsf{hr}\mathsf{B}$ </header> <article class="banner"> <div id="summary"> BACHELOR OF SCIENCE (HONOURS)  $<$ /p>  $<$ h3> APPLIED COMPUTING IN THE INTERNET OF THINGS  $<$ /h3>  $<$ h3> Program your World!  $<$ /h3>  $-p$ An exciting new level 8 Honours Degree for 2015. Combine Programming and Electronics and learn how to code cool devices, places and things. Be part of the next wave of innovation in Computing  $<$ /p>  $\langle$ /div $\rangle$ </article> <article id="curriculum"...> <section id="sponsors">  $<$ hr>  $\langle h4 \rangle$  Supported by leading edge research at...  $\langle h4 \rangle$  $< p >$ <img class="footer-img" src="assets/images/tssg.png" alt="TSSG"> <img class="footer-img" src="assets/images/ctrg.png" alt="CTRG"> <img class="footer-img" src="assets/images/automotive.png" alt="ATG"> <footer id="footer"> <p class="footer-social-links"> <a href="http://www.facebook.com/witcomp"> facebook </a> <a href="http://twitter.com/ComputingAtWIT"> twitter </a> <a href="https://ie.linkedin.com/pub/computing-at-wit/a9/221/1b6"> linkedin  $\langle a \rangle$  $<$ /body>  $<$ /html>

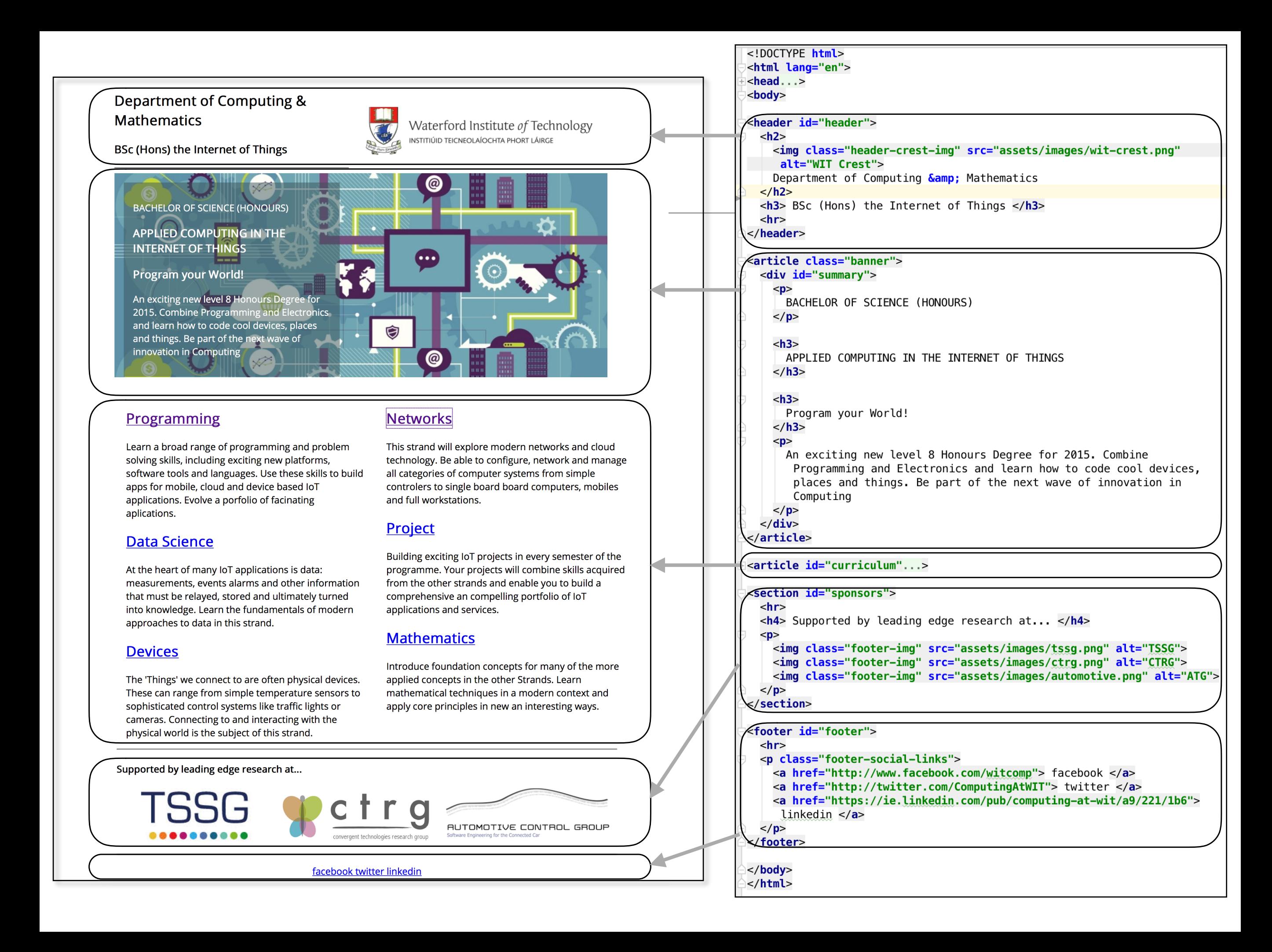

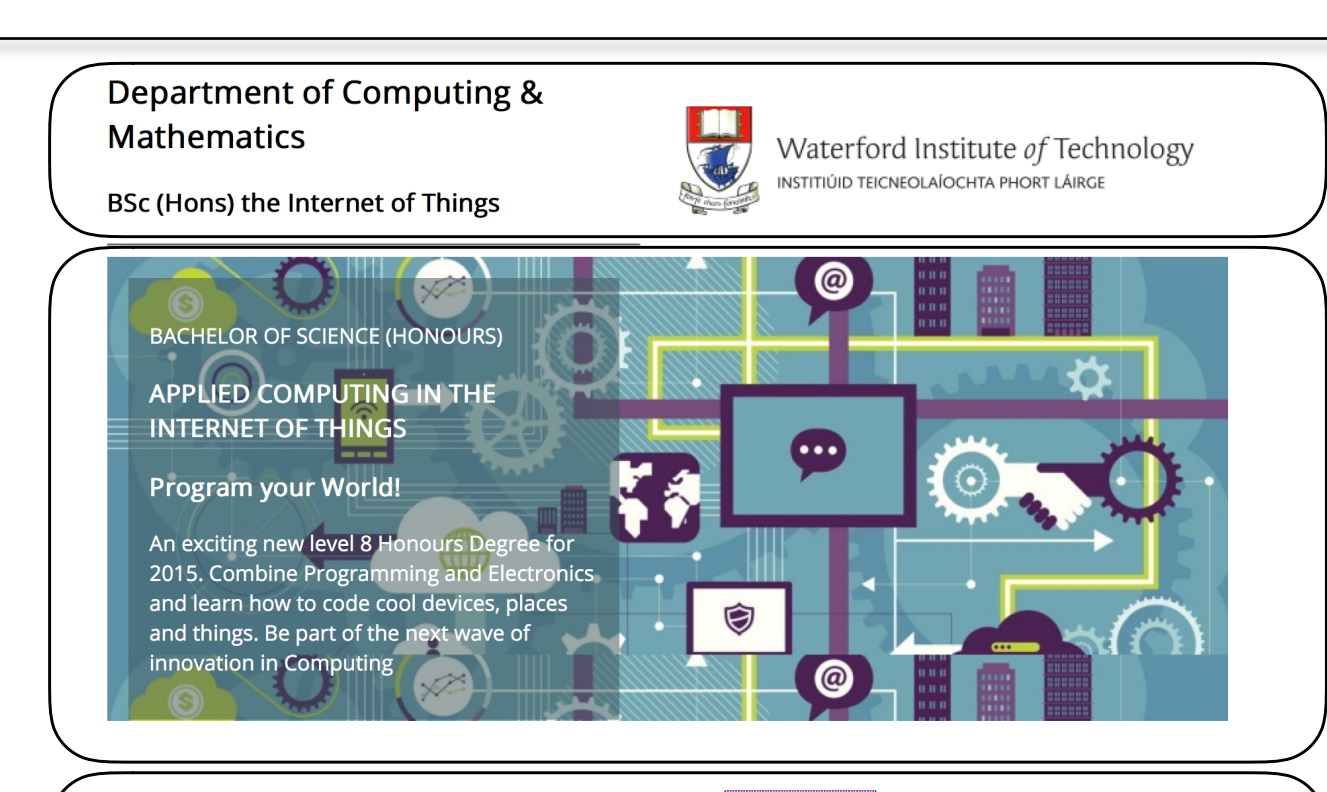

#### **Programming**

Learn a broad range of programming and problem solving skills, including exciting new platforms, software tools and languages. Use these skills to build apps for mobile, cloud and device based IoT applications. Evolve a porfolio of facinating aplications.

#### **Data Science**

At the heart of many IoT applications is data: measurements, events alarms and other information that must be relayed, stored and ultimately turned into knowledge. Learn the fundamentals of modern approaches to data in this strand.

#### **Devices**

The 'Things' we connect to are often physical devices. These can range from simple temperature sensors to sophisticated control systems like traffic lights or cameras. Connecting to and interacting with the physical world is the subject of this strand.

## **Networks**

This strand will explore modern networks and cloud technology. Be able to configure, network and manage all categories of computer systems from simple controlers to single board board computers, mobiles and full workstations.

#### **Project**

Building exciting IoT projects in every semester of the programme. Your projects will combine skills acquired from the other strands and enable you to build a comprehensive an compelling portfolio of IoT applications and services.

#### **Mathematics**

Introduce foundation concepts for many of the more applied concepts in the other Strands. Learn mathematical techniques in a modern context and apply core principles in new an interesting ways.

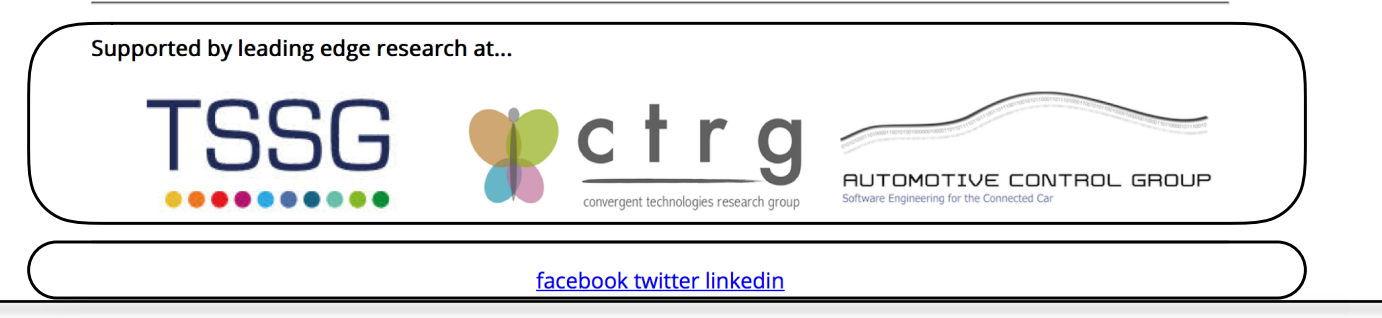

#### <article id="curriculum">  $\mathsf{thr}$ <section id="col1"> <h2><a href="strands/programming.html"> Programming </a></h2>  $-p$ Learn a broad range of programming and problem solving skills, including exciting new platforms, software tools and languages. Use these skills to build apps for mobile, cloud and device based IoT applications. Evolve a porfolio of facinating aplications.  $<$ /p> <h2><a href="strands/data.html"> Data Science </a></h2> At the heart of many IoT applications is data: measurements, events alarms and other information that must be relayed, stored and ultimately turned into knowledge. Learn the fundamentals of modern approaches to data in this strand.  $<$ /p> <h2><a href="strands/devices.html"> Devices </a></h2> The 'Things' we connect to are often physical devices. These can range from simple temperature sensors to sophisticated control systems like traffic lights or cameras. Connecting to and interacting with the physical world is the subject of this strand.  $<$ /p>  $<$ /section> <section id="col2"> <h2><a href="strands/networks.html"> Networks </a></h2>  $-p$ This strand will explore modern networks and cloud technology. Be able to configure, network and manage all categories of computer systems from simple controlers to single board board computers, mobiles and full workstations.  $<$ /p> <h2><a href="strands/project.html"> Project </a></h2>  $< p >$ Building exciting IoT projects in every semester of the programme. Your projects will combine skills acquired from the other strands and enable you to build a comprehensive an compelling portfolio of IoT applications and services.  $<$ /p> <h2><a href="strands/maths.html"> Mathematics </a></h2>  $-p$ Introduce foundation concepts for many of the more applied concepts in the other Strands. Learn mathematical techniques in a modern context and apply core principles in new an interesting ways.  $<$ /p>  $<$ /section>  $\le$ /article>

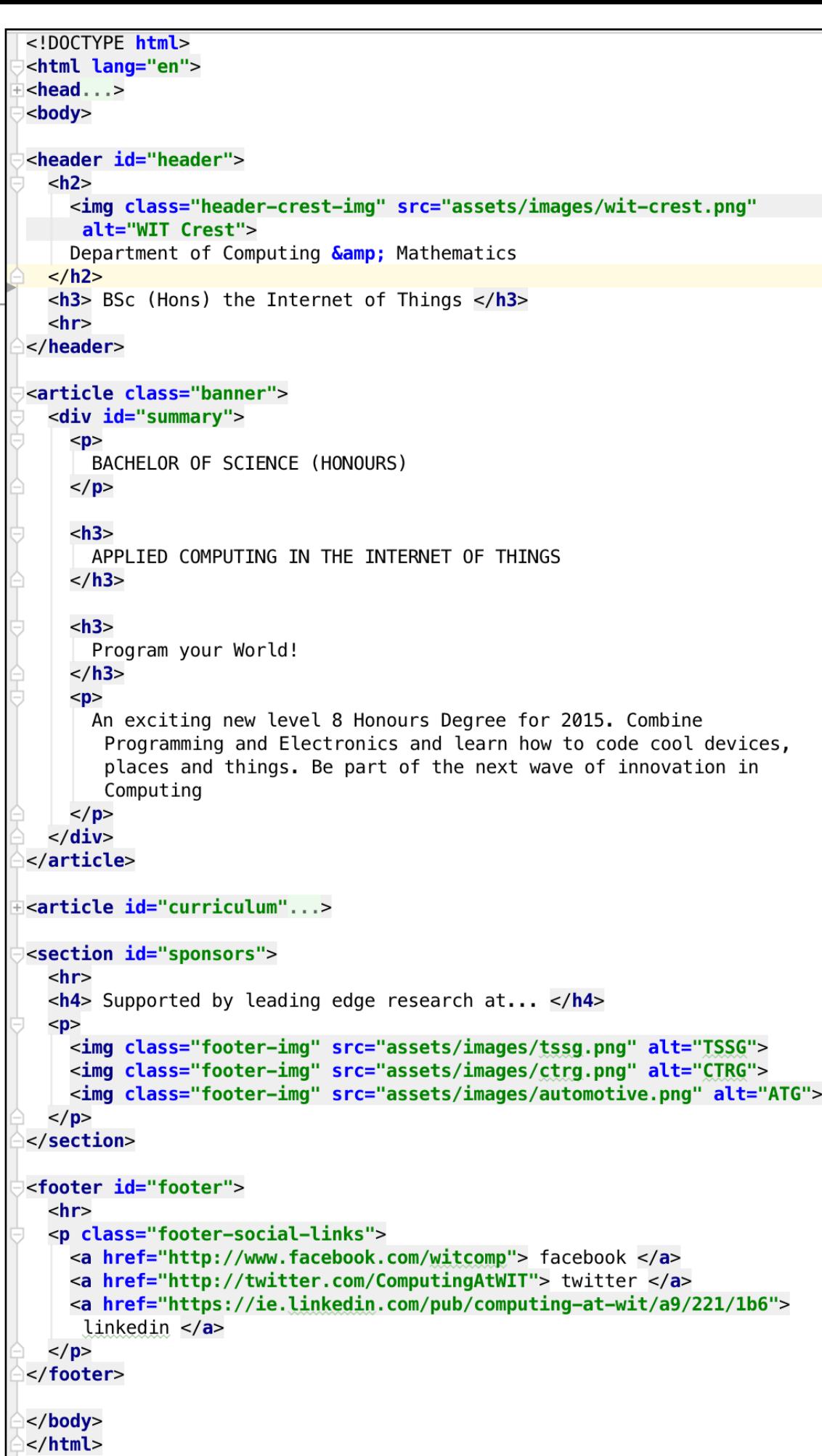

### .header-crest-img

```
float right;
margin 1em,
```
### .banner

}{

75

J{

∖∃

4

background: url("assets/images/banner.jpg") top center; background-position: top center; height 350px;

#### #summary J€

width:  $40%$ float left; color white; background:  $rgb(58, 84, 90, 0.5)$ ; margin 1em; padding 1em; clear both;

### #curriculum

JЕ width: 100%; margin .5em, padding .5em; clear both;

### #sponsors

J{

\}

}∫

width: 100%; clear: both;

### #footer

J{ width: 100%; clear: both;  $\mathbf{E}$ 

## .footer-social-links

text-align: center

#### Programming

Learn a broad range of programming and problem solving skills, including exciting new platforms, software tools and languages. Use these skills to build apps for mobile, cloud and device based IoT applications. Evolve a porfolio of facinating aplications.

#### **Data Science**

At the heart of many IoT applications is data: measurements, events alarms and other information that must be relayed, stored and ultimately turned into knowledge. Learn the fundamentals of modern approaches to data in this strand.

#### **Devices**

The 'Things' we connect to are often physical devices. These can range from simple temperature sensors to sophisticated control systems like traffic lights or cameras. Connecting to and interacting with the physical world is the subject of this strand.

#### **Networks**

This strand will explore modern networks and cloud technology. Be able to configure, network and manage all categories of computer systems from simple controlers to single board board computers, mobiles and full workstations.

### **Project**

Building exciting IoT projects in every semester of the programme. Your projects will combine skills acquired from the other strands and enable you to build a comprehensive an compelling portfolio of IoT applications and services.

#### **Mathematics**

Introduce foundation concepts for many of the more applied concepts in the other Strands. Learn mathematical techniques in a modern context and apply core principles in new an interesting ways.

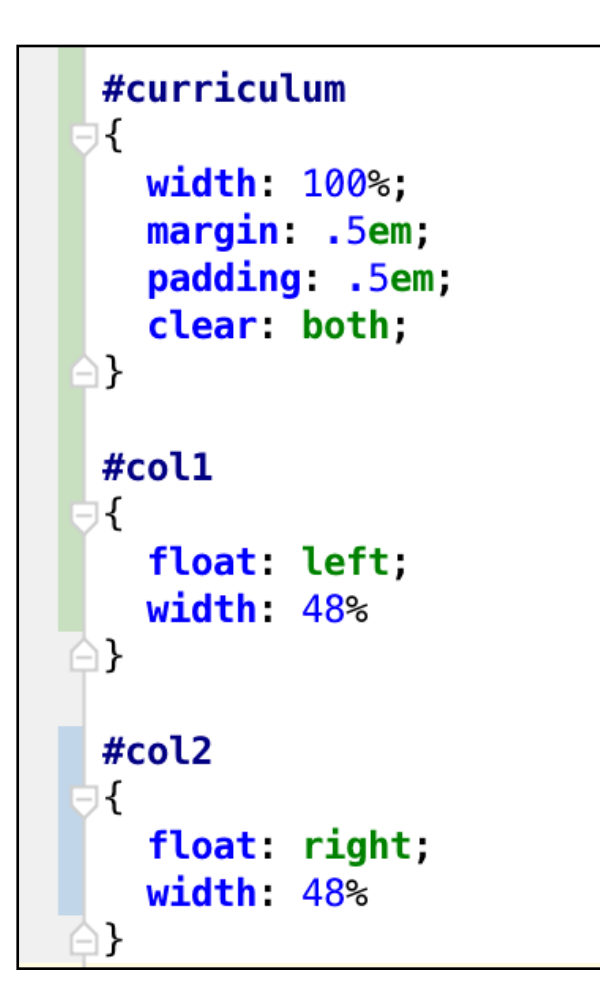

#### <article id="curriculum">  $\mathsf{thr}$

#### <section id="col1">

<h2><a href="strands/programming.html"> Programming </a></h2>  $< p >$ 

Learn a broad range of programming and problem solving skills, including exciting new platforms, software tools and languages. Use these skills to build apps for mobile, cloud and device based IoT applications. Evolve a porfolio of facinating aplications.  $<$ /p>

#### <h2><a href="strands/data.html"> Data Science </a></h2>

#### $-p$

At the heart of many IoT applications is data: measurements, events alarms and other information that must be relayed, stored and ultimately turned into knowledge. Learn the fundamentals of modern approaches to data in this strand.

## $<$ /p>

#### <h2><a href="strands/devices.html"> Devices </a></h2>

#### $-p$

The 'Things' we connect to are often physical devices. These can range from simple temperature sensors to sophisticated control systems like traffic lights or cameras. Connecting to and interacting with the physical world is the subject of this strand.

#### $<$ /p>

#### $<$ /section> <section id="col2">

#### <h2><a href="strands/networks.html"> Networks </a></h2>

#### $-p$

This strand will explore modern networks and cloud technology. Be able to configure, network and manage all categories of computer systems from simple controlers to single board board computers, mobiles and full workstations.

#### $<$ /p>

#### <h2><a href="strands/project.html"> Project </a></h2>

#### $-p$

Building exciting IoT projects in every semester of the programme. Your projects will combine skills acquired from the other strands and enable you to build a comprehensive an compelling portfolio of IoT applications and services.

#### $<$ /p>

<h2><a href="strands/maths.html"> Mathematics </a></h2>  $-p$ 

Introduce foundation concepts for many of the more applied concepts in the other Strands. Learn mathematical techniques in a modern context and apply core principles in new an interesting ways.

 $<$ /p>  $<$ /section>

</article>

#### Department of Computing & Mathematics

**BSc (Hons) the Internet of Things** 

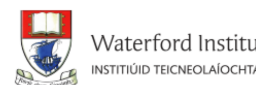

Waterford Institute of Technology INSTITIÚID TEICNEOLAÍOCHTA PHORT LÁIRGE

#### Data

The programme will promote an ethos of collaboration, practical application, and innovation. A project module will be included at each stage of the programme (apart from semester 1) that, through individual and collaborative projects, will challenge students to combine the knowledge and skills acquired in the various strands. Each project module will also elaborate on a theme, orthogonal to the programme disciplines, but central to the student's individual development

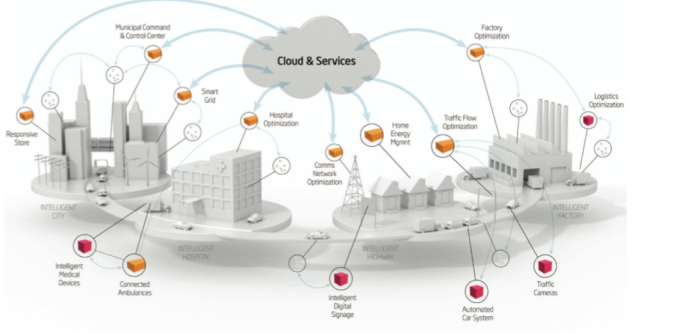

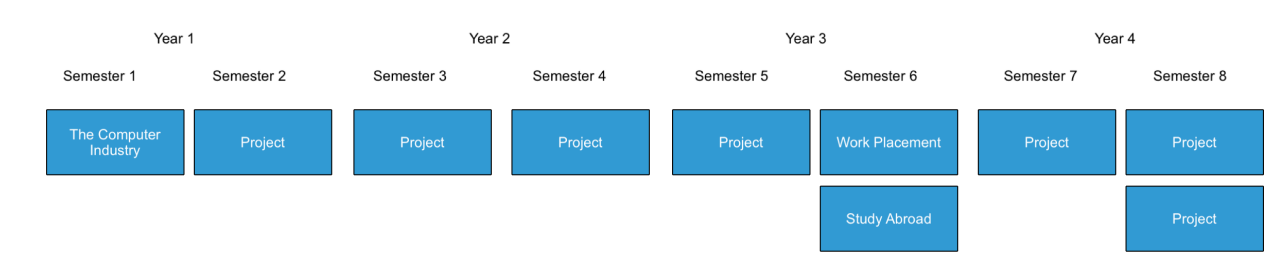

#### **Project Learning Path**

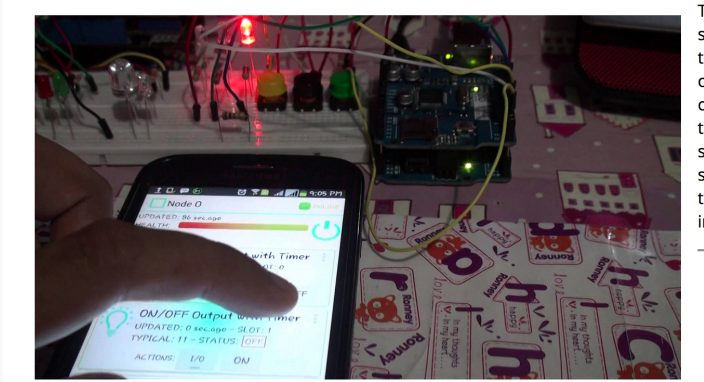

The project will be assessed via a single report and presentation each semester. The report will demonstrate an artefact of the student's choosing that integrates knowledge from two or more strands. This may be in the form of a software application, software/hardware combination, paper or combination of all of these The 'Orthogonal' dimension the context of this re strand-right-img { strands will stimulat float: right; students, who may to proceed with idea  $margin$   $1em$ ; individually, or coller height: 350px;  $:$ strand-left-imq $\{$ float left:  $margin: 1em;$ height: 350px;  $:$  strand-timeline-imq  $\{$  $height: 80px;$  $\blacksquare$ .strand-modules-imq  $\{$ 

height 75px,

.strand-modules-double-img { height: 150px;

.strand-modules-treble-img { height: 310px;

<!DOCTYPE html>

<html lang="en">  $\le$ head...>

<body>

#### <header>

#### $<$ h2 $>$

<img class="header-crest-img" src="../assets/images/wit-crest.png" alt="WIT Crest"> Department of Computing **Gamp**; Mathematics

#### $<$ /h2>  $<$ h3>

<a href="../index.html"> BSc (Hons) the Internet of Things </a>

 $<$ /h3>  $\mathsf{hr}\!\!$ 

#### </header>

#### <article>

 **Devices**  $<$ **/h1>** 

#### $< p$

<img class="strand-right-img" src="../assets/images/iot/devices/devices-1.png">

The IoT professional must be comfortable when dealing with the many kinds of devices and sysems that are the means for the Internet to interact with the environment. Such competence must be built on an awareness of the various means with which devices and systems perform, how they can be made to perform well and how their perfromance attributes may be changed

#### $<$ /p> </article>

#### <figure>

<img class="strand-timeline-img" src="../assets/images/iot/timeline.png"> <img class="strand-modules-treble-img" src=".

./assets/images/iot/devices/devices-modules.png">

#### </figure>

#### <article>

 $< p >$ 

<h2> Devices Learning Path </h2>

#### <img class="strand-left-img" src="../assets/images/iot/devices/devices-2.png">

As a student on this programme, you will start to build this competence with the single board computer, the single board micro-controllers and fundamental analogue electronics, which when combined together will afford the environmental input-output capability with basic access to the network. The single board micro-controllers combined with the fundamental analogue topics will give ready access to the analogue and low-level digital world, whose key parameters of interest can be sensed and if necessary conditioned for conversion into digital form, as well as offering an effective actuation interface for analogue change. Protocol-defined communications covering all aspects from framing commands and information to the hierarchy of reliable communications, will open up the ability to convey information and commands over various media types and allow the candidates a complete education in more complex microcontroller based internet access points.

#### $<$ /p> </article>

#### <footer>

 $\mathsf{thr}$ <p class="footer-social-links">

- <a href="http://www.facebook.com/witcomp"> facebook </a>
- <a href="http://twitter.com/ComputingAtWIT"> twitter </a>
- <a href="https://ie.linkedin.com/pub/computing-at-wit/a9/221/1b6"> linkedin </a>
- $<$ /p> footer>

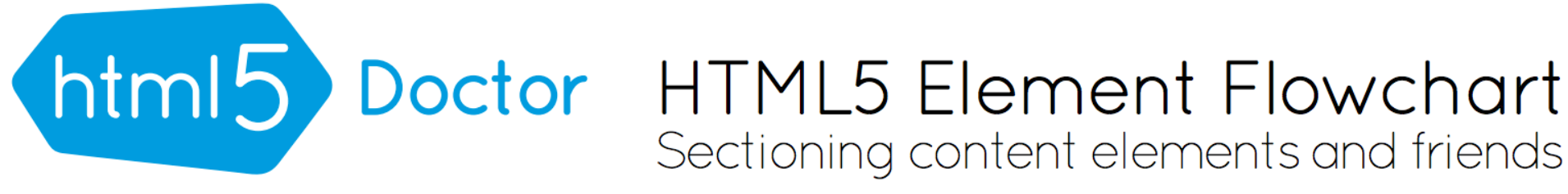

 $By$  @riddle & @boblet www.html5doctor.com

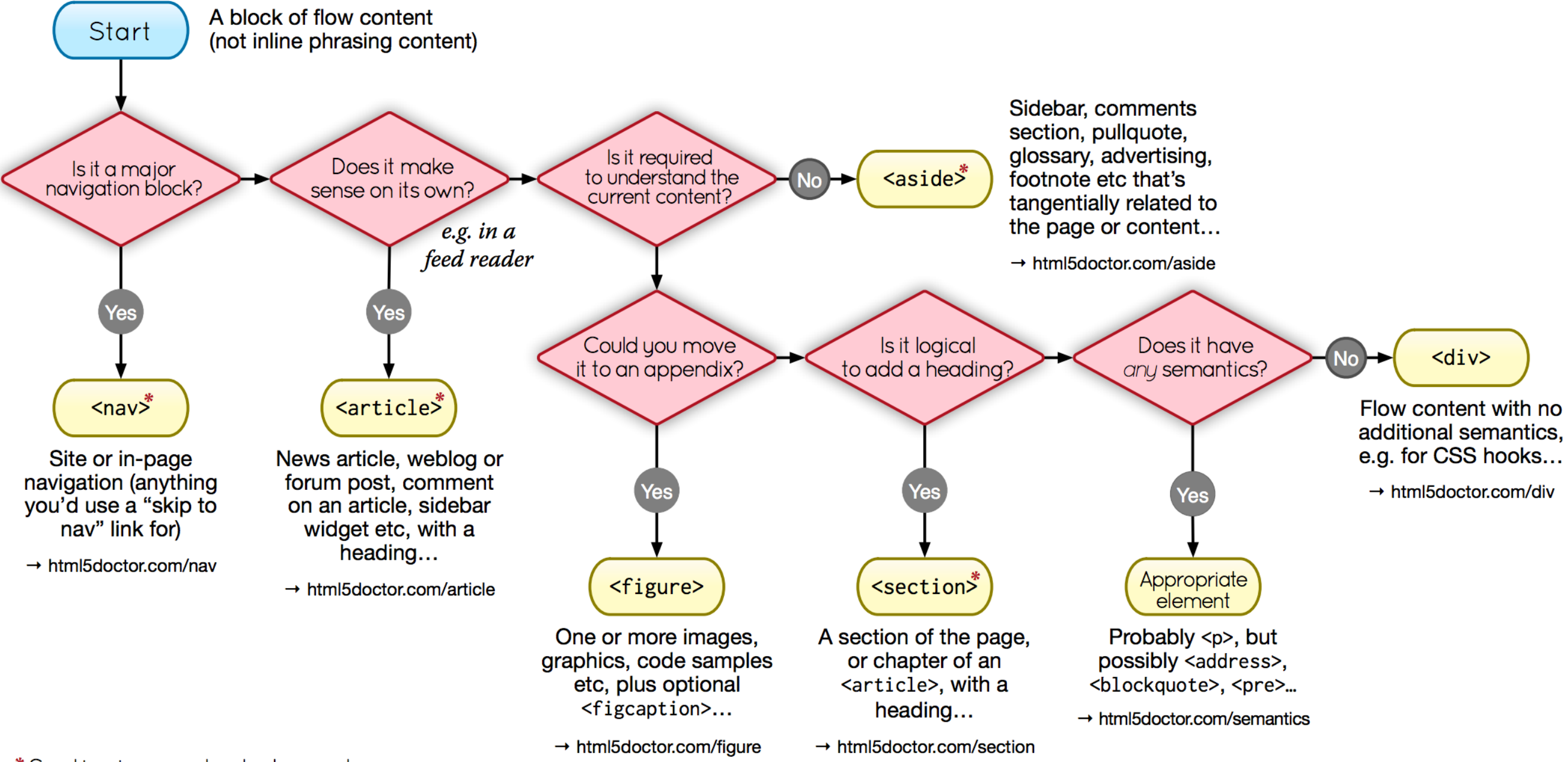

## \*Sectioning content element

These four elements (and their headings) are used by HTML5's outlining algorithm to make the document's outline  $\rightarrow$  html5doctor.com/outline

# <!DOCTYPE html> <html lang="en">  $<$ head...>

<body>

# <header id="header"...>

# <article class="banner"...>

# <article id="curriculum">  $\mathsf{chr}$

```
\lesection id="coll"...>
```

```
<section id="col2"...>
\alpha /article>
```

```
<section id="sponsors"...>
```
<footer id="footer"...>

 $<$ /body>  $<$ /html>

## Department of Computing & **Mathematics**

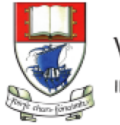

 $\omega$ 

and full workstations.

applications and services.

**Mathematics** 

**Project** 

**Networks** 

Waterford Institute of Technology INSTITIÚID TEICNEOLAÍOCHTA PHORT LÁIRGE

This strand will explore modern networks and cloud

all categories of computer systems from simple

technology. Be able to configure, network and manage

controlers to single board board computers, mobiles

Building exciting IoT projects in every semester of the

programme. Your projects will combine skills acquired

Introduce foundation concepts for many of the more

mathematical techniques in a modern context and

apply core principles in new an interesting ways.

from the other strands and enable you to build a

comprehensive an compelling portfolio of IoT

applied concepts in the other Strands. Learn

BSc (Hons) the Internet of Things

# **BACHELOR OF SCIENCE (HONOURS) APPLIED COMPUTING IN THE INTERNET OF THINGS** Program your World!

An exciting new level 8 Honours Degree for 2015. Combine Programming and Electronics and learn how to code cool devices, places and things. Be part of the next wave of innovation in Computing

# Programming

Learn a broad range of programming and problem solving skills, including exciting new platforms, software tools and languages. Use these skills to build apps for mobile, cloud and device based IoT applications. Evolve a porfolio of facinating aplications.

# **Data Science**

At the heart of many IoT applications is data: measurements, events alarms and other information that must be relayed, stored and ultimately turned into knowledge. Learn the fundamentals of modern approaches to data in this strand.

# **Devices**

The 'Things' we connect to are often physical devices. These can range from simple temperature sensors to sophisticated control systems like traffic lights or cameras. Connecting to and interacting with the physical world is the subject of this strand.

#### Supported by leading edge research at...

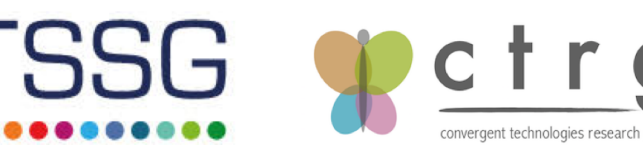

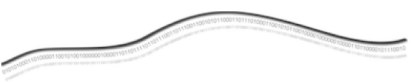

AUTOMOTIVE CONTROL GROUP

#### Department of Computing & Mathematics

#### **BSc (Hons) the Internet of Things**

#### **Networks**

The network, its configuration, management, and evolution, is at the heart of the loT. Whether fixed, wireless, ad-hoc, sensor based, or hybrid, intelligent services and applications will derive much of their power from their participation in a secure and robust network. In this context, identity, privacy and trust are inherently bound into the hardware and software systems, which will embody key security principles in their operation and management. Given the magnitude and diversity of devices, network infrastructure automation and programmable infrastructure (a.k.a. infrastructure as code) are critical components of the IoT.

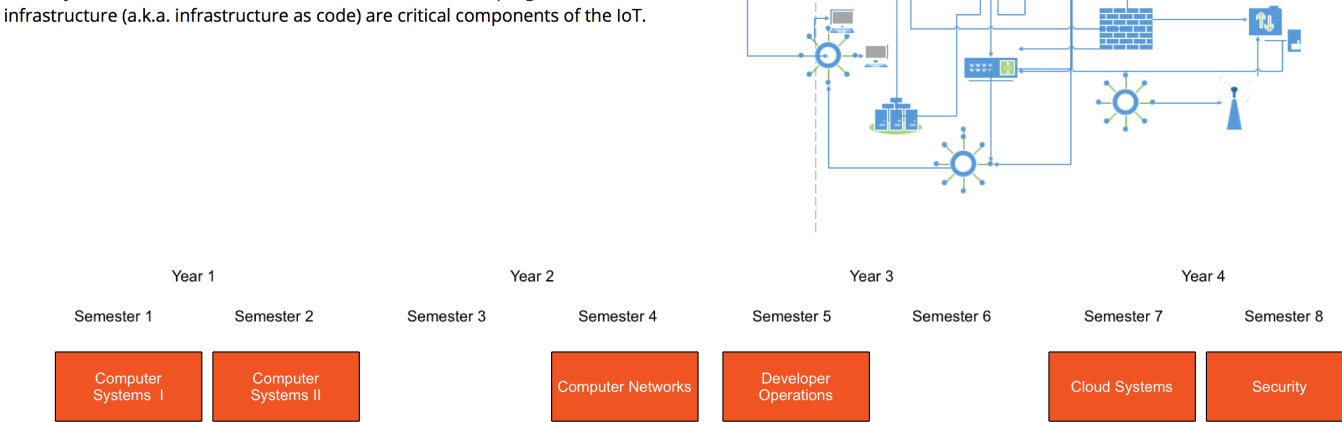

TL.

#### **Networks Learning Path**

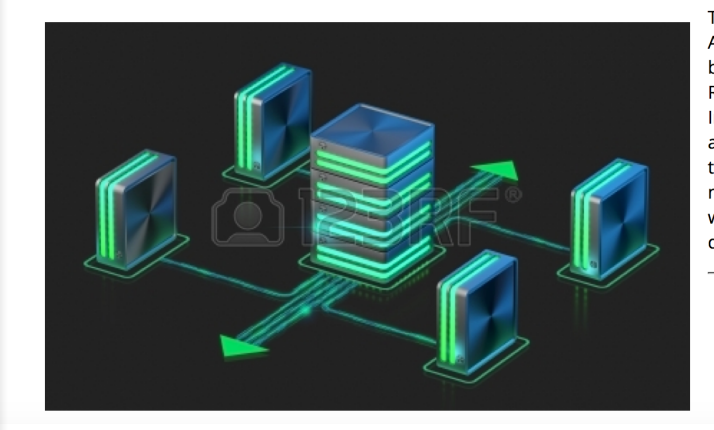

The Networks & Cloud strand will begin with an introduction to Computer Architecture and Operating Systems in the first year. A practical approach to building and configuring systems, using single board computers such as the Raspberry Pi and Intel NUC, will be central to the student's learning environment. In the second year a more in depth coverage of networking is provided examining addressing, routing and networking protocols. Third year will see students explore the emerging area of DevOps and engage in the configuration, deployment and management of Cloud infrastructures. In the final year students will continue to work with Cloud Infrastructure technologies as well as taking a detailed look at device, system and network security.

Waterford Institute of Technology

INSTITIÚID TEICNEOLAÍOCHTA PHORT LÁIRGE

MH)

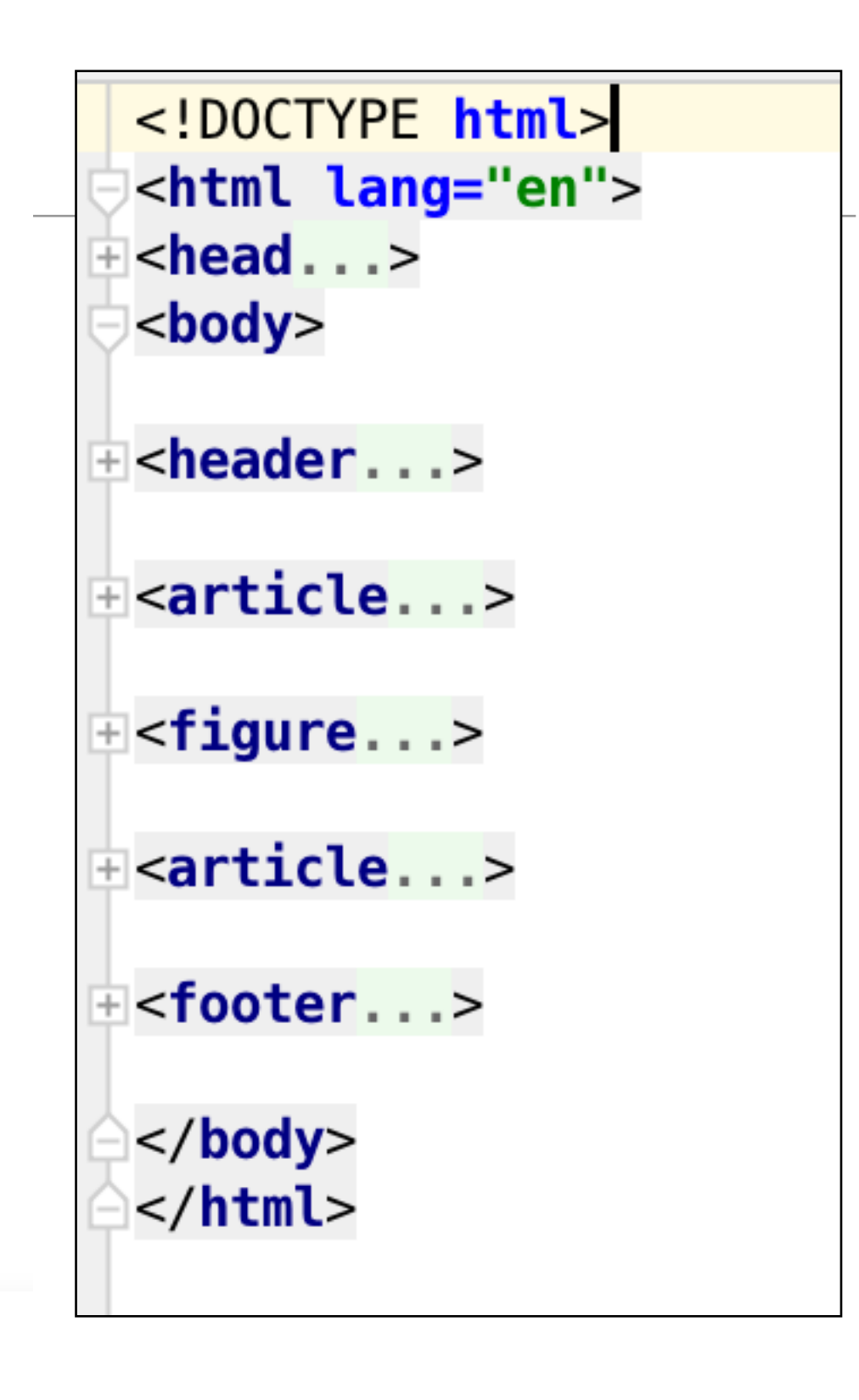

# http://www.cssfontstack.com/

- Web Safe Fonts:
	- Pre-installed by many operating systems. While not all systems have the same fonts installed, you can use a web safe font stack to choose several fonts that look similar, and are installed on the various systems that you want to support.
- Web Fonts
	- Web fonts are not pre-installed but are downloaded by the browser while rendering the webpage. May slow slow your site's load time.
- Common Pattern: If using a web font, include it first followed by similar series web safe fonts. If a browser is unable to use the web font it will fall back on the web safe fonts in the stack.

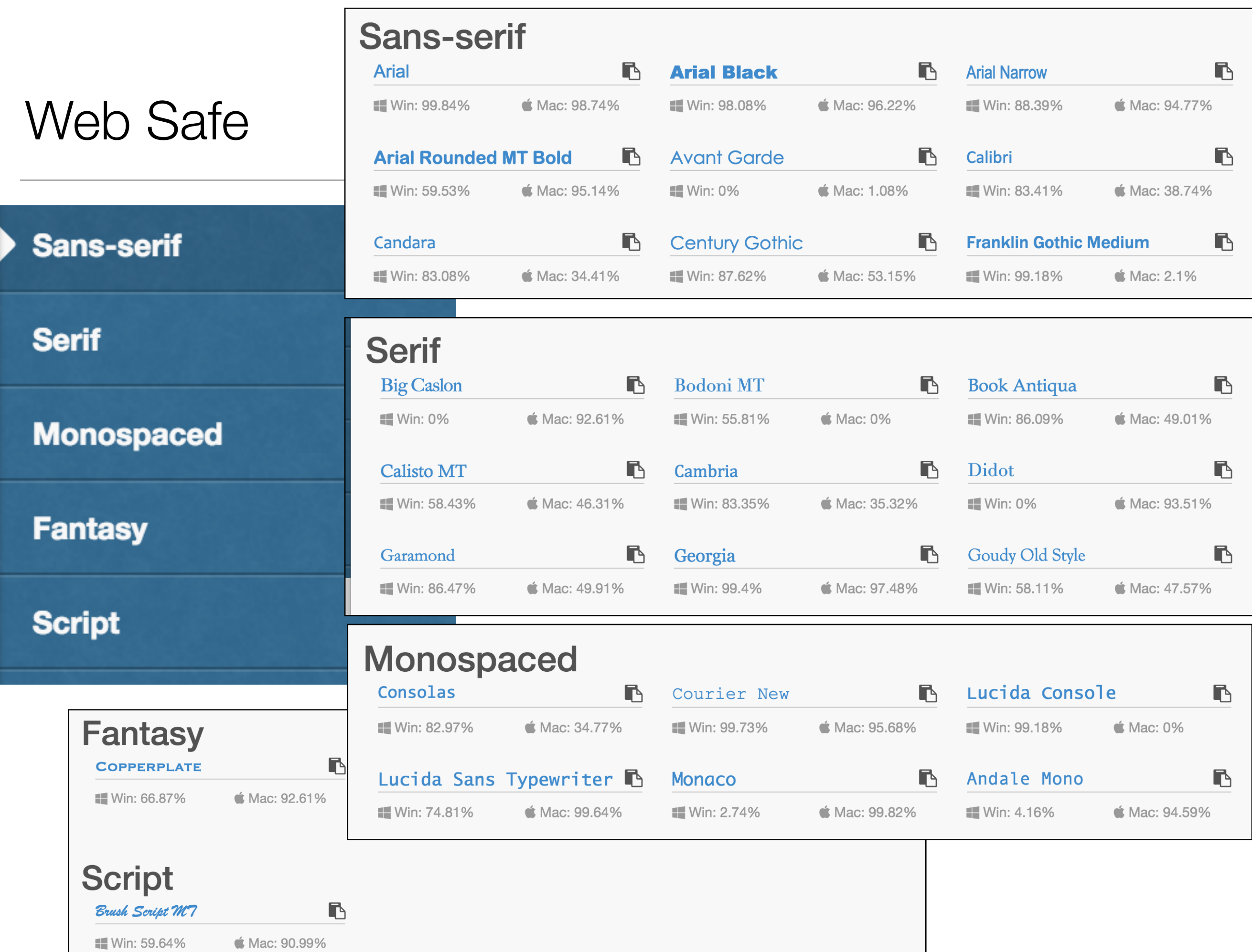

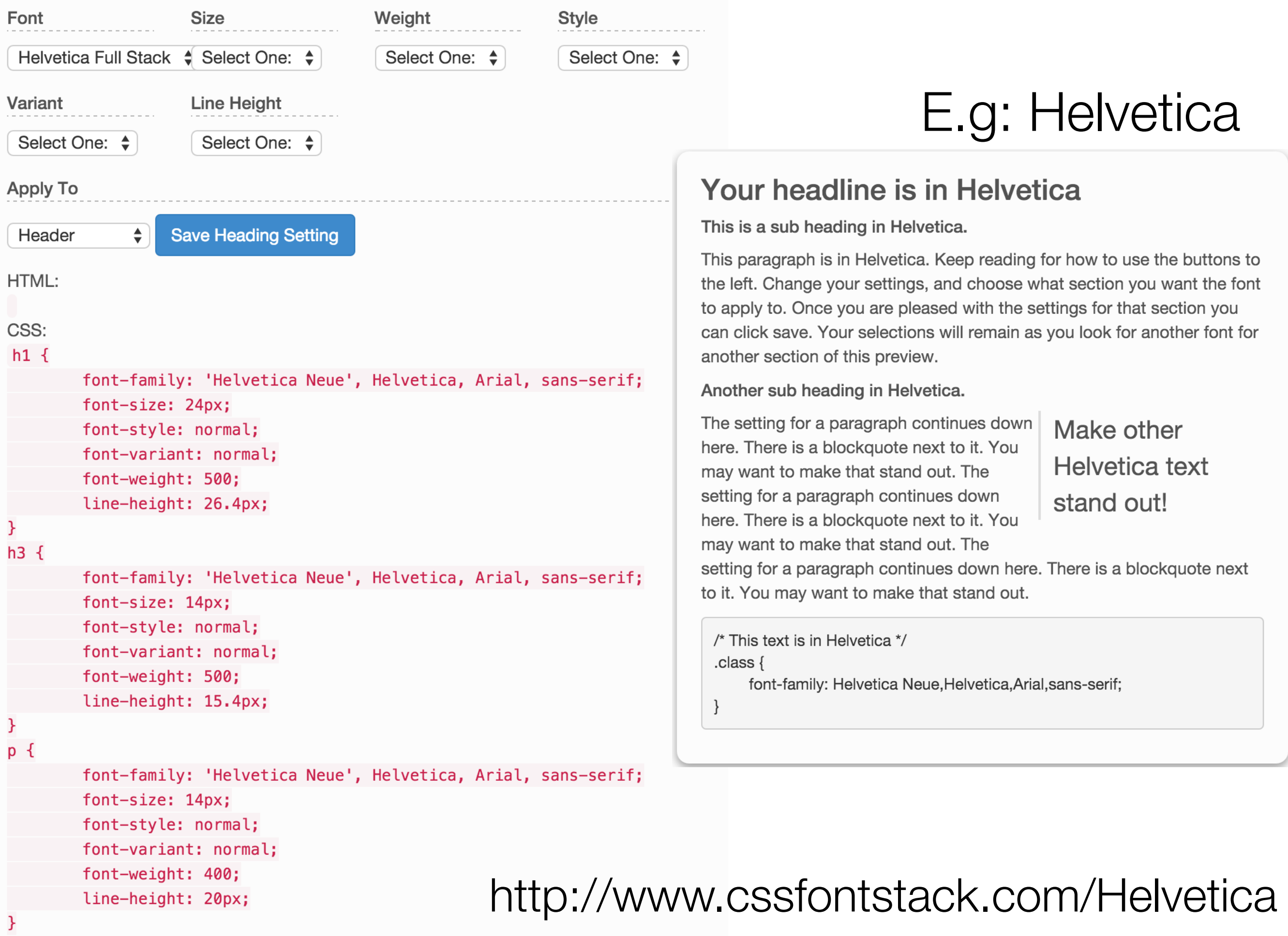

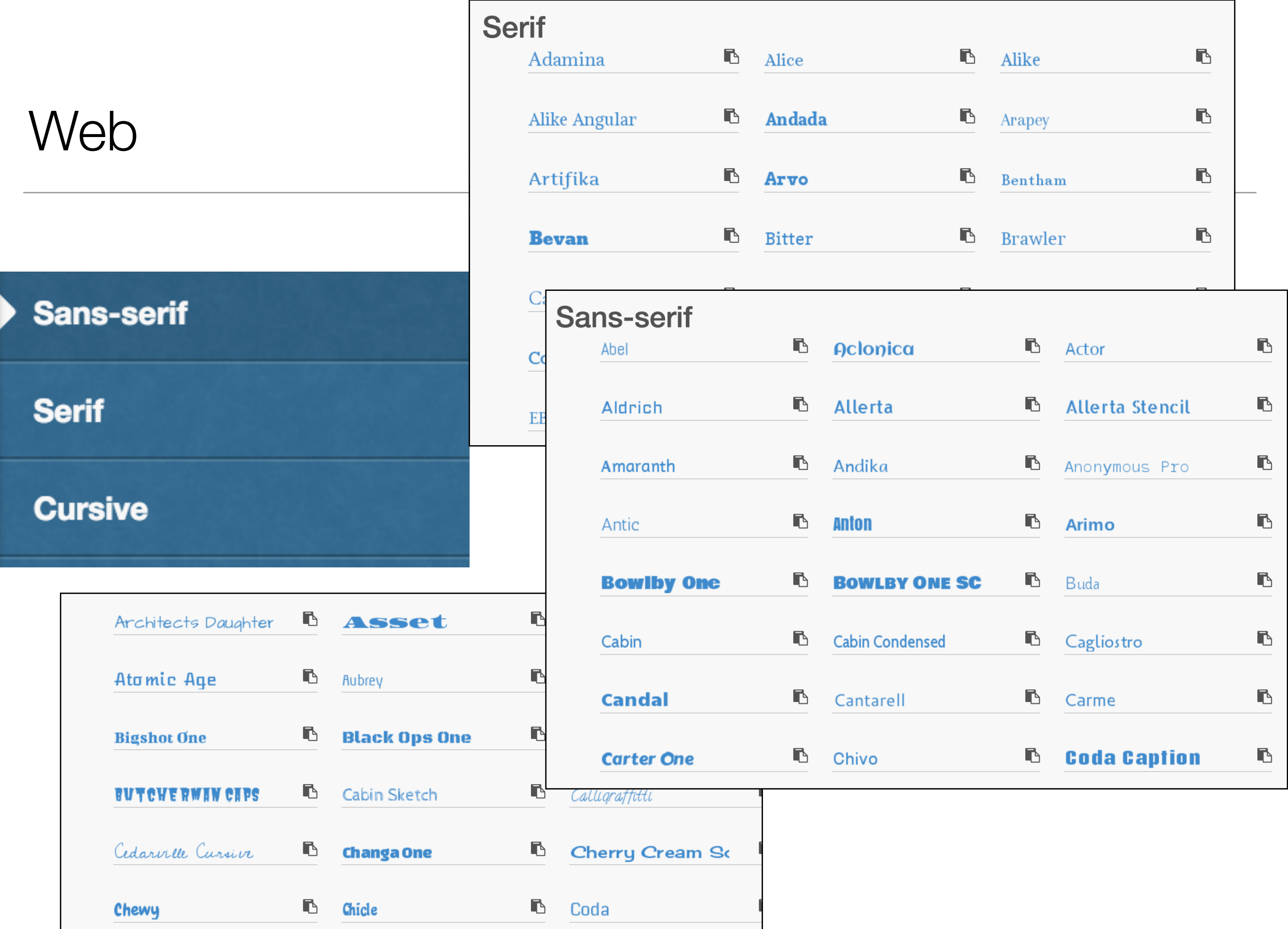

```
HTML:
```
<link rel="stylesheet" type="text/css" href="//fonts.googleapis.com/css?family=0pen+Sans" /> CSS:

 $h1$  {

font-family: 'Open Sans'; font-size: 24px; font-style: normal; font-variant: normal; font-weight: 500; line-height: 26.4px;

ł

 $h3$  {

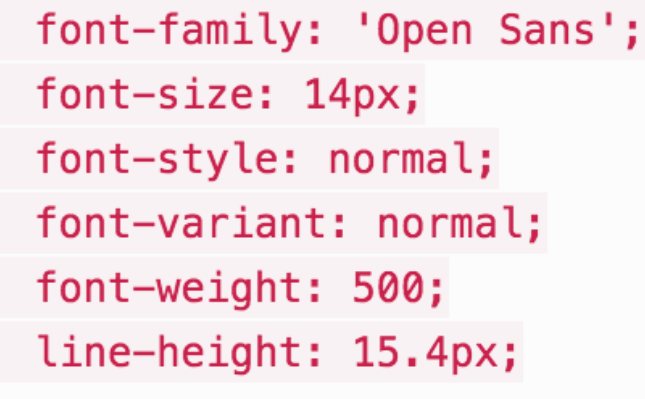

}  $p \in$ 

k

font-family: 'Open Sans'; font-size: 14px; font-style: normal; font-variant: normal; font-weight: 400; line-height: 20px;

# Your headline is in Open Sans

This is a sub heading in Open Sans.

This paragraph is in Open Sans. Keep reading for how to use the buttons to the left. Change your settings, and choose what section you want the font to apply to. Once you are pleased with the settings for that section you can click save. Your selections will remain as you look for another font for another section of this preview.

Another sub heading in Open Sans.

The setting for a paragraph continues down here. There is a blockquote next to it. You may want to make that stand out. The setting for a paragraph continues down here. There is a

# Make other Open Sans text stand out!

blockquote next to it. You may want to make that stand out. The setting for a paragraph continues down here. There is a blockquote next to it. You may want to make that stand out.

/\* This text is in Open Sans \*/ .class  $\{$ font-family: Open Sans; }

# Weight

√ Select One: **Normal Bold Bolder** Lighter

# **Style** √ Select One: **Normal Italic** Oblique

Variant

√ Select One: **Normal Small Caps** 

# $h1 \{$

font-family: 'Open Sans'; font-size: 24px; font-style: normal; font-variant: normal; font-weight: 500; line-height: 26.4px;

# **Open Sans**

From Wikipedia, the free encyclopedia

**Open Sans** is a sans-serif typeface designed by Steve Matteson and commissioned by Google. According to Google, it was developed with an "upright stress, open forms and a neutral, yet friendly appearance" and is "optimized for legibility across print, web, and mobile interfaces."<sup>[3]</sup> Its design is almost identical to that of Droid Sans, with the exception of wider characters and the inclusion of italic variants. Whereas Droid Sans is used primarily in the user interfaces of some Android phones, Open Sans is used in some of Google's web pages as well as its print and web advertisements.

Open Sans is available in a large number of variants for a font with an open license. There are 5 variants for weight (300 Light, 400 Normal, Semi-Bold 600, Bold 700 and Extra Bold 800) and each one has an italic version, totaling 10 variants. There is also a separate font called Open Sans Condensed with 3 width variations.<sup>[4]</sup>

# **Contents** [hide]

1 Use

2 Unicode coverage

- 3 References
- **4 External Links**

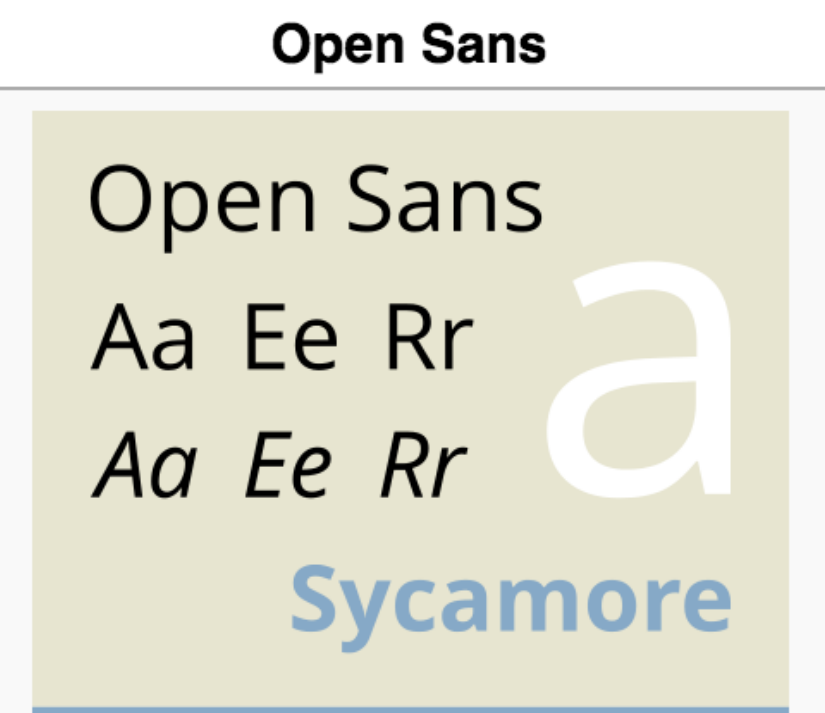

# abcdefghijklm nopgrstuvwxyz 0123456789

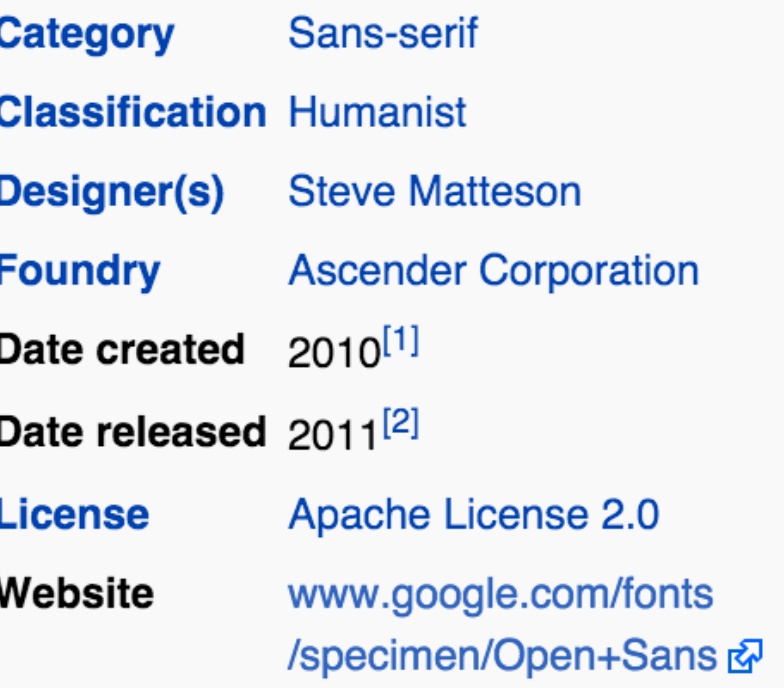

# Challenges Rendering Images on the Web (1)

- Problem 1: PPI
- PPI Pixels Per Inch, a measurement of the Pixel Density.
- Phone, tablet and desktop screens vary wildly.

# **Calculation of monitor PPI** [edit]

Theoretically, PPI can be calculated from knowing the diagonal size of the screen in inches and the resolution in pixels (width and height). This can be done in two steps:

1. Calculate diagonal resolution in pixels using the Pythagorean theorem:

$$
d_p = \sqrt{w_p^2 + h_p^2}
$$

2. Calculate PPI:

$$
PPI = \frac{d_p}{d_i}
$$

where

 $\epsilon$ 

- $\bullet$   $d_p$  is diagonal resolution in pixels
- $\bullet$   $w_p$  is width resolution in pixels
- $\bullet$   $h_p$  is height resolution in pixels
- $d_i$  is diagonal size in inches (this is the number advertised as the size of the display).

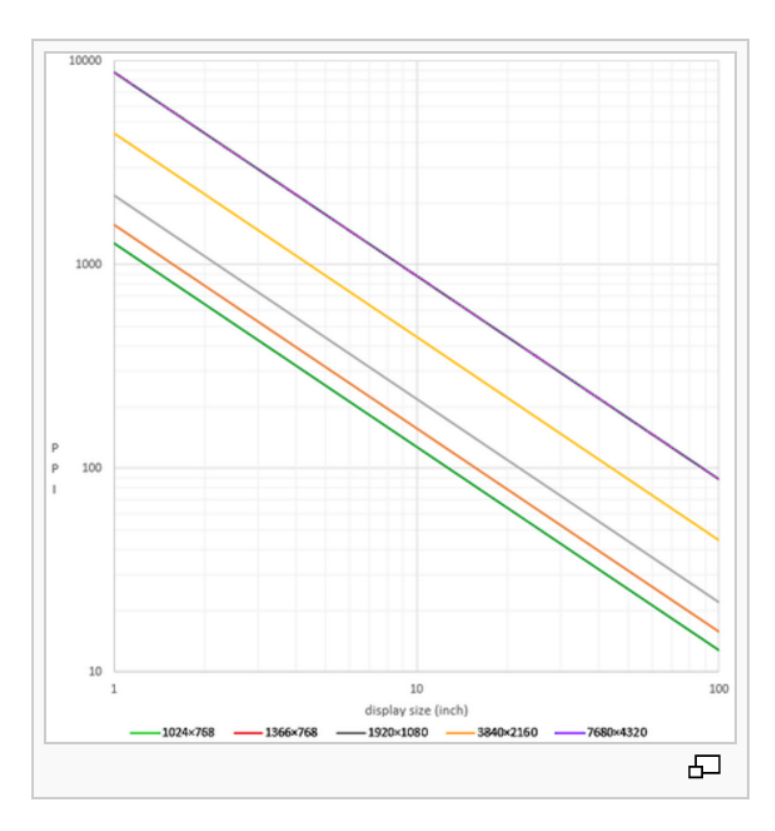

# PPI also applied to Image Files

- Eg. Google Android developer documentation groups displays by their approximate pixel densities into the following categories:
	- LDPI: Low density, ~120 dots per inch
	- MDPI: Medium density, ~120-160 dots per inch
	- TVDPI: Medium High density, ~160-213 dots per inch
	- HDPI or HiDPI: High density, ~213-240 dots per inch
	- XHDPI: eXtra High density, ~240-320 dots per inch
	- XXHDPI: eXtra eXtra High density, ~320-480 dots per inch
	- XXXHDPI: eXtra eXtra eXtra High density, ~480-640 dots per inch

# Challenges Rendering Images on the Web (2)

- Problem 2: The 'Viewport'
- The browser windows may be a fixed size on phones & tablets for instance - and dependent of the model/make
- On a desktop the user can of course change the browser dimensions

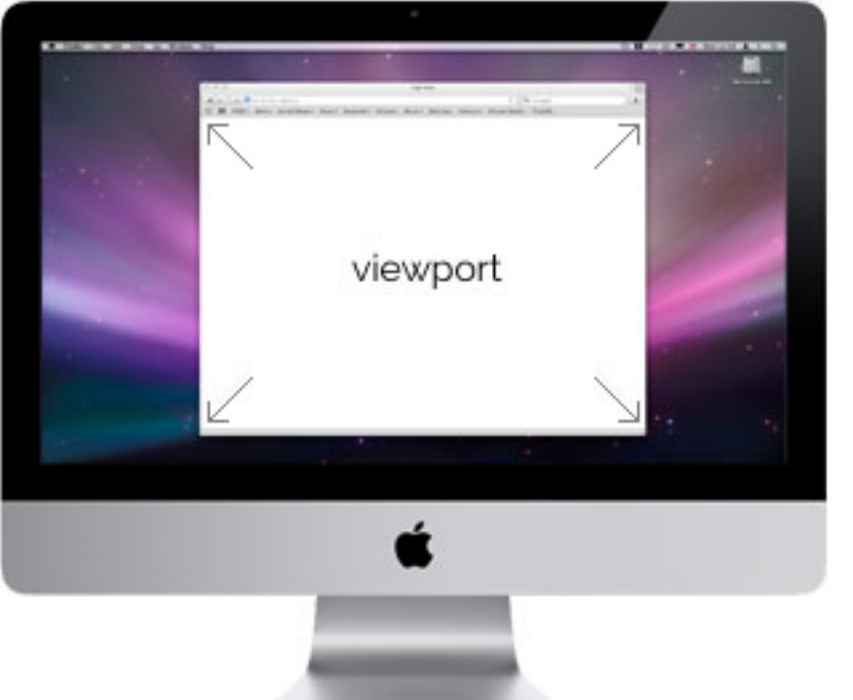

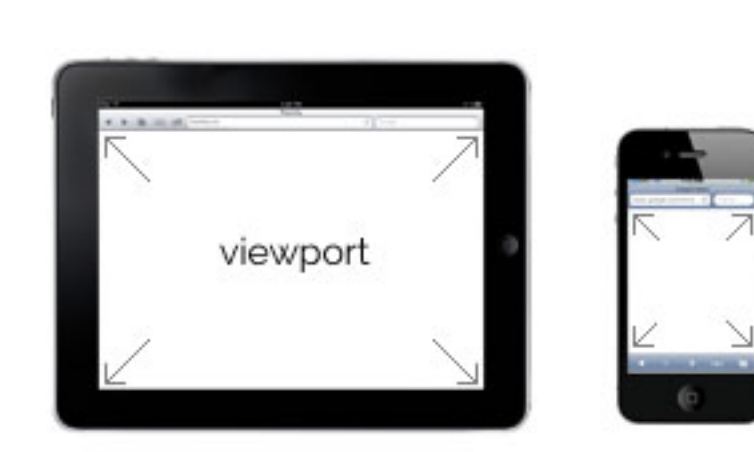

# **Solutions**

Solution 1: Ignore differences - images renders with simple  $\langle$ img> element and rendered 'as is'.

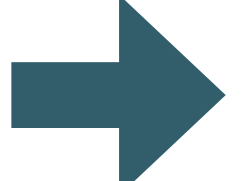

images look appropriate on a small subset of devices

- Solution 2: Set a 'height' property in the <img> element. The image will be resized (but not distorted) to the specified dimensions.
	- Image looks appropriate on specific pixel density screens (but not on others)

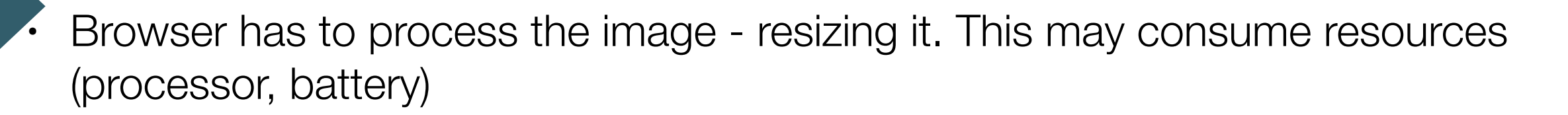

• Solution 3: use Javascript

• requires 'programmed' instead of 'declarative' solution

Solution 4: use **scrset** attribute and/or **<picture>** element

• Support still building in browsers - but 'polyfills' available

# <picture> element

- Offers a declarative approach towards image resource loading.
- Gives web developers more flexibility in specifying image resources.

• *Art direction-based selection* 

- Is this a mobile device held in a portrait orientation or a wide desktop monitor? Load an image that is optimized for the given screen dimensions.
- *Device-pixel-ratio-based selection* 
	- Does the device have a high DPI display? Load a higher resolution image.
- *Viewport-based selection* 
	- Is the image meant to always fill a fixed proportion of the viewport? Load images relative to the viewport.
- *Image format-based selection* 
	- Can the browser support additional image file types that offer performance boosts such as smaller file sizes? Load an alternative image file.

# "Art Direction"

Instead of having one image that is scaled up or down based on the viewport width, multiple images can be designed to more appropriately fill the browser viewport

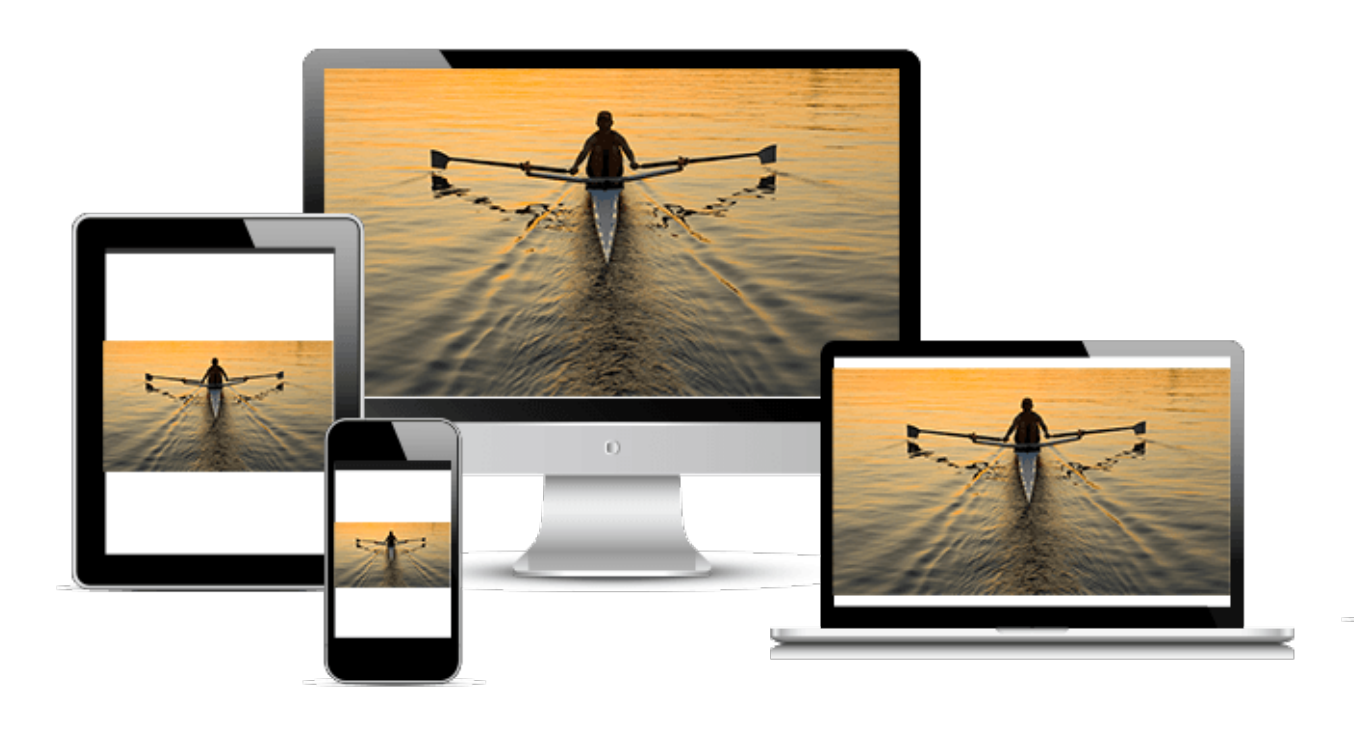

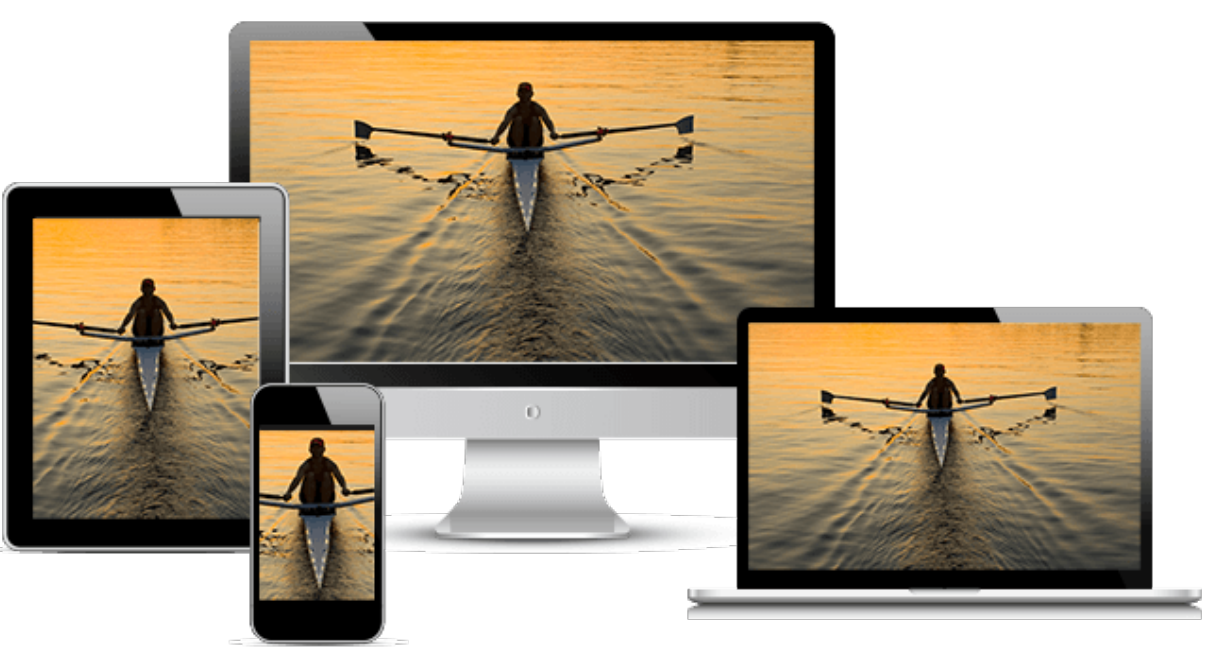

Using only one image that is scaled up or down based on the viewport width.

# img {

}

 max-width: 100%; height: auto;

Use several different images to more appropriately fill the browser viewport.

# <picture> element

- The  $<$ picture $>$ element has no unique attributes of its own - it requires a <source> & <img> elements.
- The <source> element can be used for loading media such as video and audio and images

```
<picture>
   <source
       media="(min-width: 650px)"
       srcset="images/iot/devices/devices-modules-wide.png">
   <source
       media="(min-width: 465px)"
       srcset="images/iot/devices/devices-modules.png">
  \langleimg
       src="images/iot/devices/devices-modules.png"
       alt="Devices Module List">
</picture>
```
# <source> element

# • **srcset**

• Accepts a single image file path

# • **media**

• Accepts a 'media query' which will be matched against device

```
<picture>
  <source
      media="(min-width: 650px)"
       srcset="images/iot/devices/devices-modules-wide.png">
  <source
      media="(min-width: 465px)"
       srcset="images/iot/devices/devices-modules.png">
  <img
       src="images/iot/devices/devices-modules.png"
      alt="Devices Module List">
</picture>
```
• The  $\langle$ img $>$  element is used  $\langle$  picture $>$  as the fallback in case a browser does not support the picture element or if no source element tags are matched.

# srcset

- Support for high resolution displays using pixel density descriptors such as 1x, 1.5x, 2x, and 3x.
- Applies to both <img> and <source> elements.

```
<picture>
   <source 
     media="(min-width: 650px)" 
     srcset="images/kitten-stretching.png,
              images/kitten-stretching@1.5x.png 1.5x, 
              images/kitten-stretching@2x.png 2x">
   <source 
     media="(min-width: 465px)" 
     srcset="images/kitten-sitting.png,
              images/kitten-sitting@1.5x.png 1.5x
              images/kitten-sitting@2x.png 2x">
  \langleimg
     src="images/kitten-curled.png" 
     srcset="images/kitten-curled@1.5x.png 1.5x,
              images/kitten-curled@2x.png 2x"
     alt="a cute kitten">
</picture>
```
# <img> srcset examples

The viewport on the left is approx. 800px wide. The browser will load lighthouse-640.jpg unless the device pixel ratio is 2x—in which case, lighthouse-1280.jpg will be loaded instead.

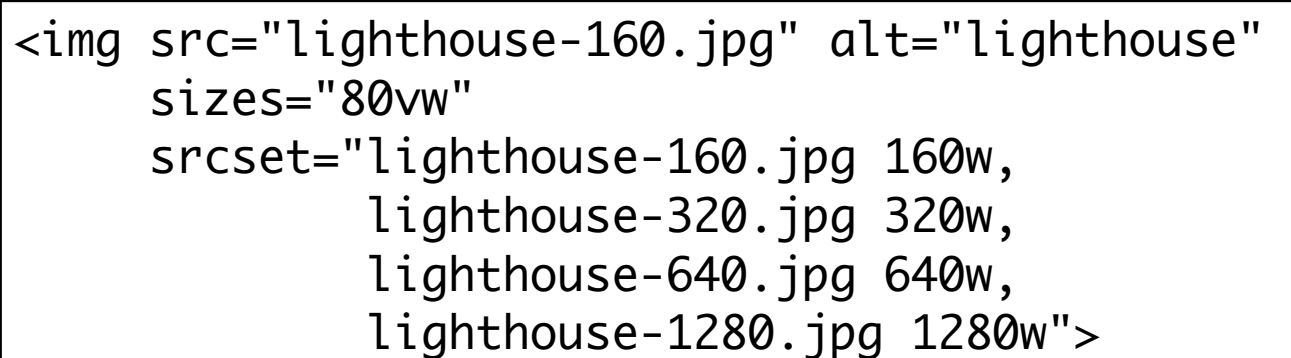

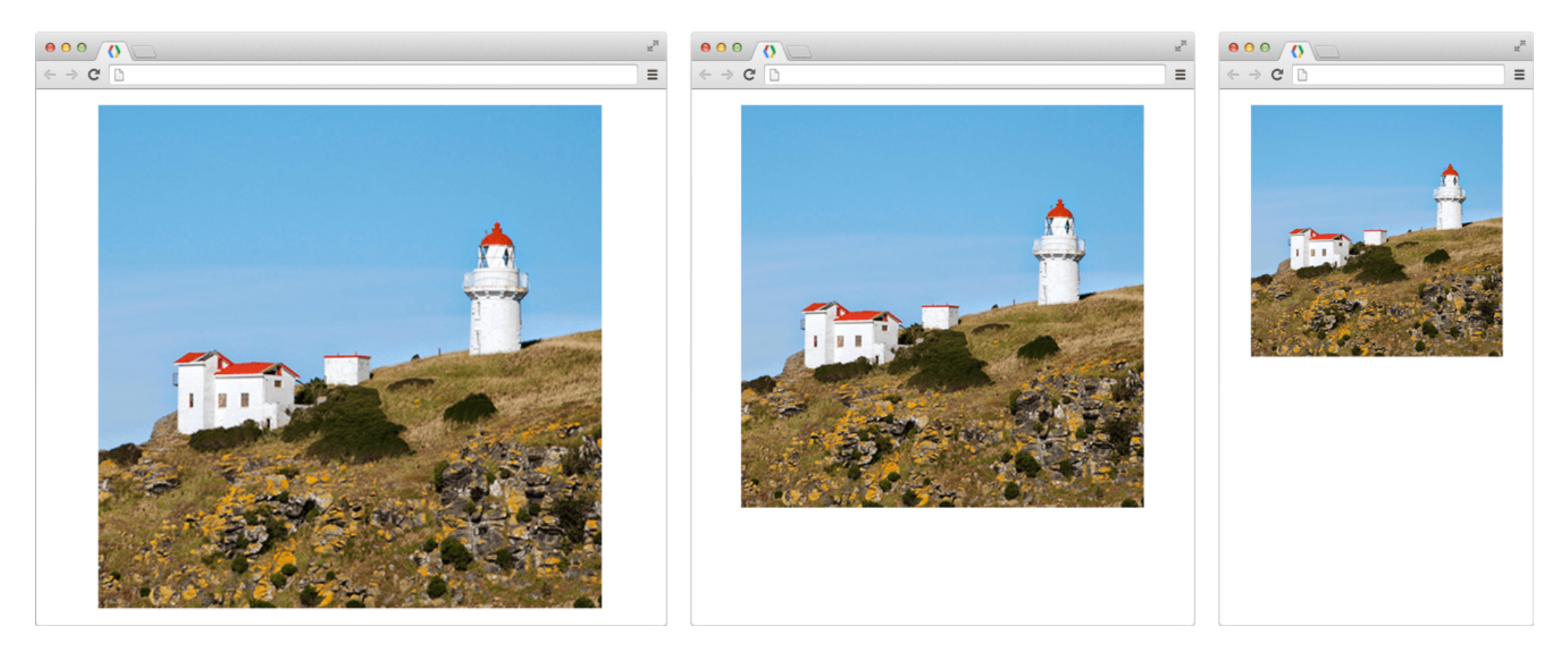

# <picture> example

The viewport on the left is above 800px wide so a landscape version of the lighthouse photo will be displayed.

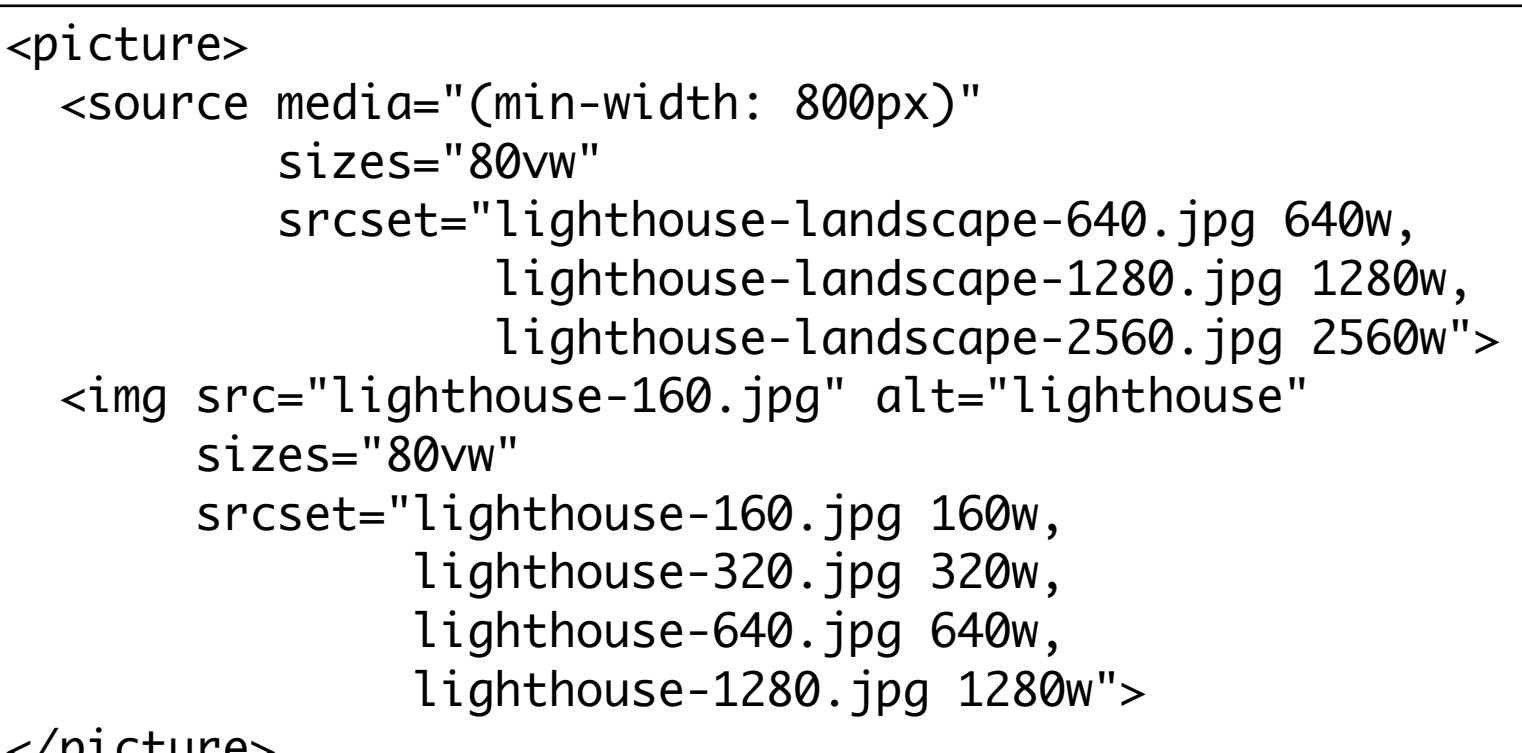

# </picture>

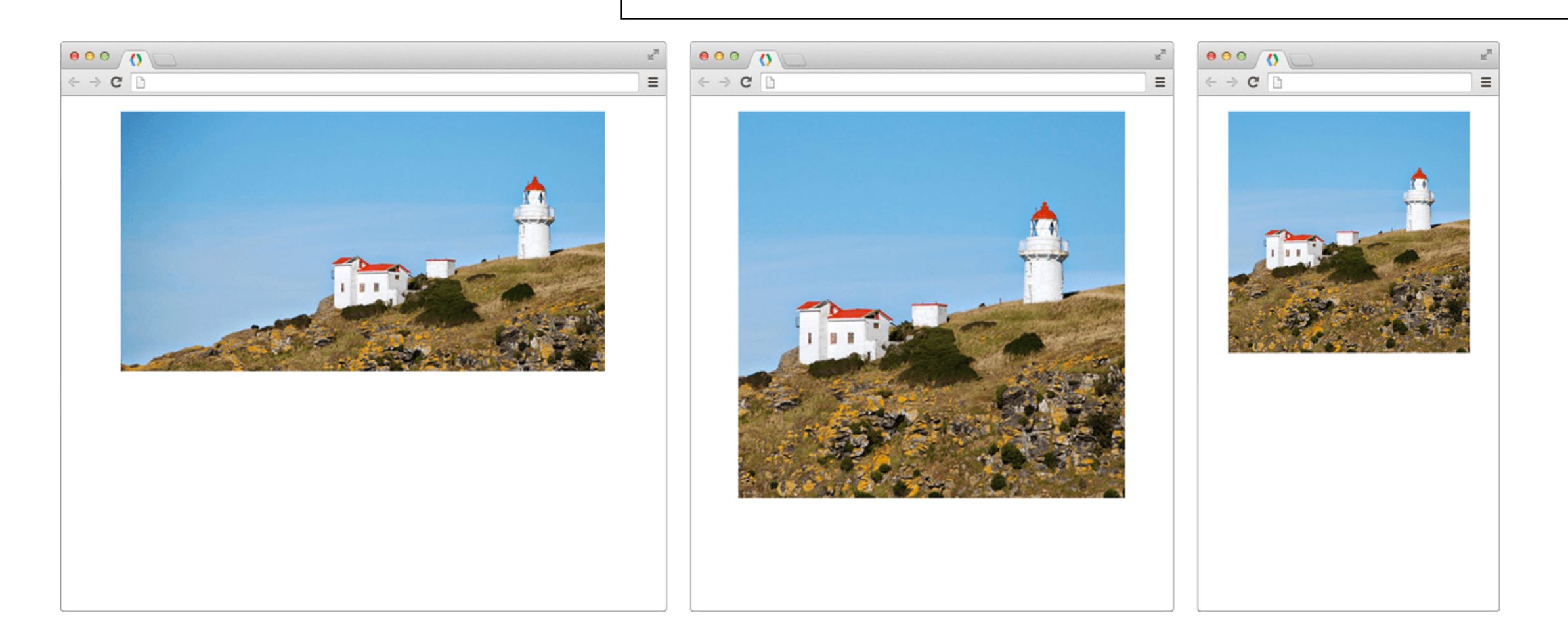

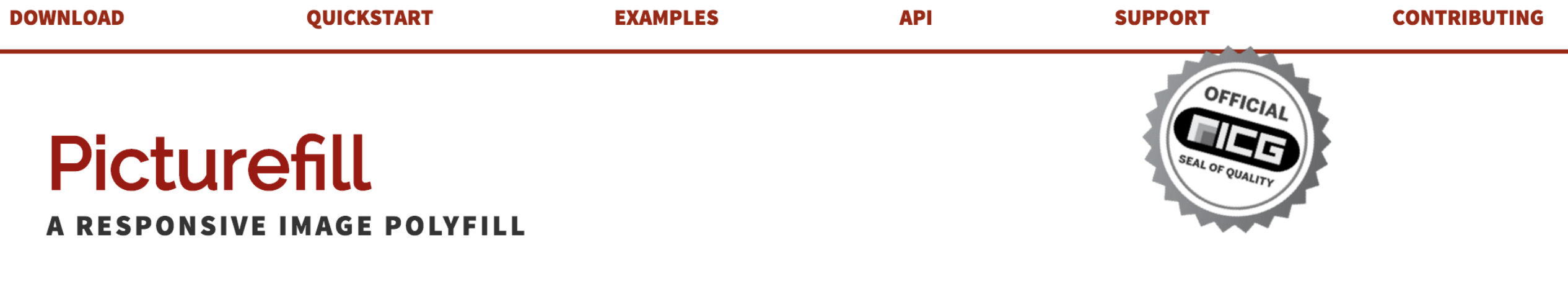

The picture element, srcset and sizes attributes, and associated features allow web developers to deliver an appropriate image to every user depending on a variety of conditions like screen size, viewport size, screen resolution, and more. Picturefill enables support for the picture element and associated features in browsers that do not yet support them, so you can start using them today!

Picturefill development is sponsored by  $\Box$  filament group and  $\bigotimes$  bocoup, and maintained by the **Picturefill Team.** Ongoing discussion of the project is conducted via **Slack**.

# CONTRIBUTING, BUG REPORTS, AND MORE INFORMATION

For more information on the development of Picturefill and how you can file bugs or contribute fixes, check out the project on GitHub.

- Support for Picture elements in older browsers via 'Polyfills'
- A Javascript library to permit use of <picture>
- Disabled if browser has native support